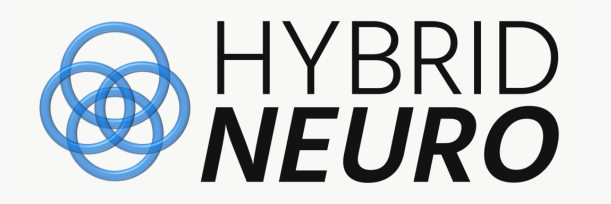

**This webinar is being recorded and will be published online**

### **January 29th 2024**

**15:00 – 16:30 CET, 9:00 – 10:30 EST**

### **WEBINAR: Validation of results: statistical models and MU identification accuracy**

### **Gentle introduction to:**

- **Accuracy of MU identification from HDEMG**
- **Regression analysis with Linear Mixed Models**
- **Bayesian Linear Regression Models**

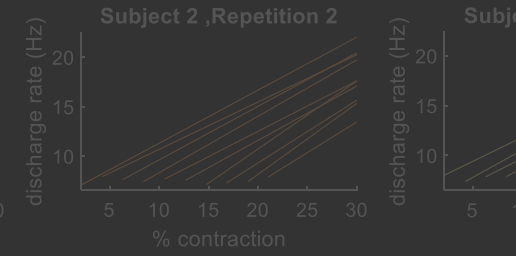

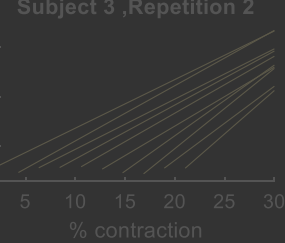

**Imperial College** 

London

**Lecturers: Aleš Holobar, Nina Murks**

**University of Maribor, Slovenia**

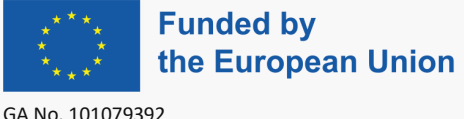

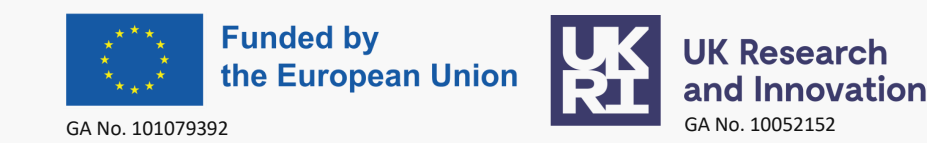

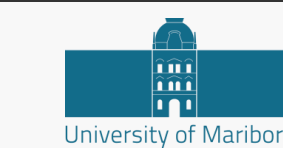

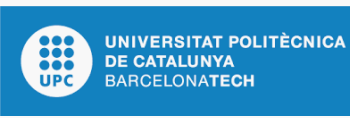

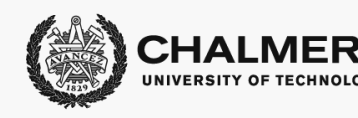

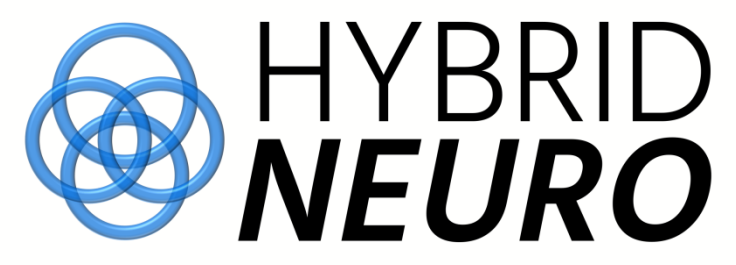

Hybrid neuroscience based on cerebral and muscular information for motor rehabilitation and neuromuscular disorders

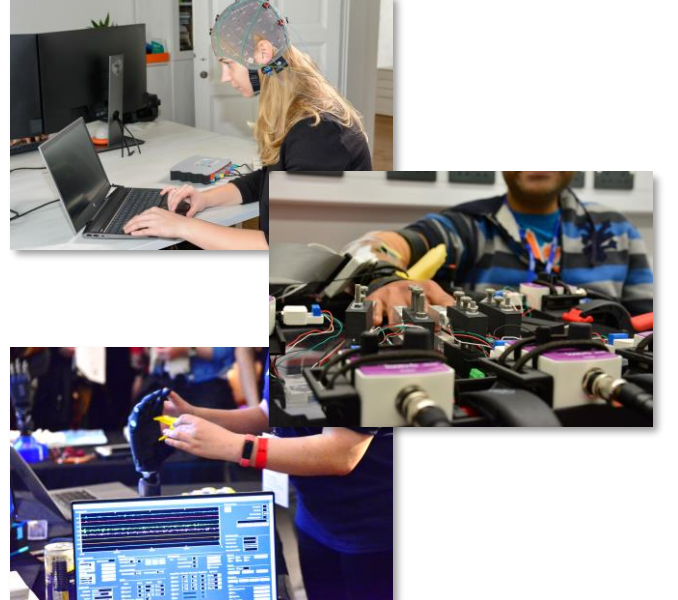

HybridNeuro focuses on development of Hybrid Neuralmachine Interfaces, which record cerebral and muscular signals, and aims to improve the objectivity, precision and personalisation of monitoring and rehabilitation of neuromuscular disorders, such as stroke.

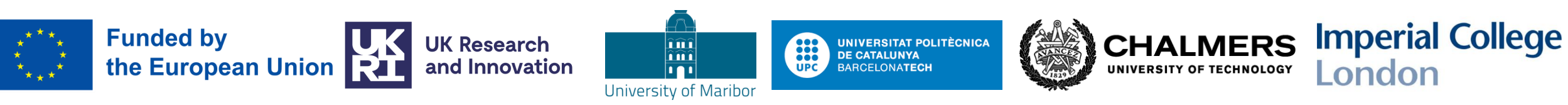

from the UK Research and Innovation (UKRI) government's Horizon Europe funding guarantee scheme under grant agreement no. 10052152. This project has received funding from the European Union's Horizon Europe Research and Innovation Programme under grant agreement no. 101079392 and

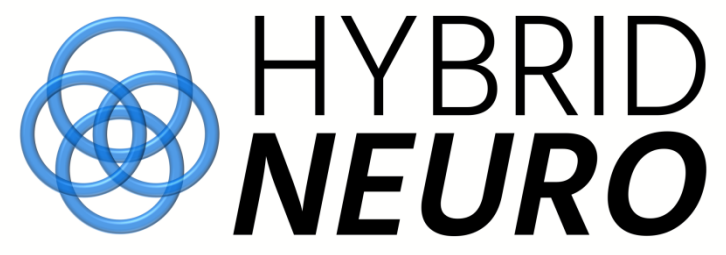

#### Hybrid neuroscience based on cerebral and muscular information for motor rehabilitation and neuromuscular disorders

#### Our mission:

- Exploratory research project for development of Hybrid Neuralmachine Interfaces
- Summer schools
- 
- Webinars
- 4 Workshops<br>8 Webinars<br>1 Biomedical<br>1 Massive op 1 Biomedical Signals Data Repository
	- Massive open online course (MOOC) on Hybrid Neuroscience
	- 1 International HybridNeuro Hub
- National/international events

#### Visit us at:

[https://www.hybridneuro.feri.um.si](https://www.hybridneuro.feri.um.si/) <https://twitter.com/hybridneuro>

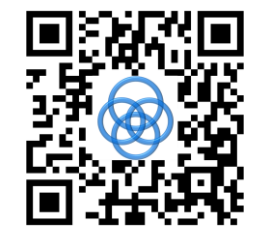

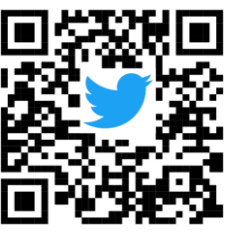

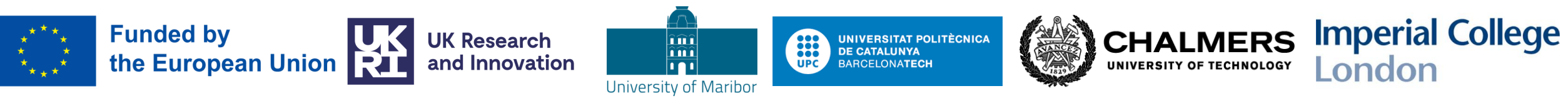

from the UK Research and Innovation (UKRI) government's Horizon Europe funding guarantee scheme under grant agreement no. 10052152. This project has received funding from the European Union's Horizon Europe Research and Innovation Programme under grant agreement no. 101079392 and February 6<sup>th</sup> –9<sup>th</sup> 2024<br>Universitat Politècnica de Catalunya, Barcelona, Spain

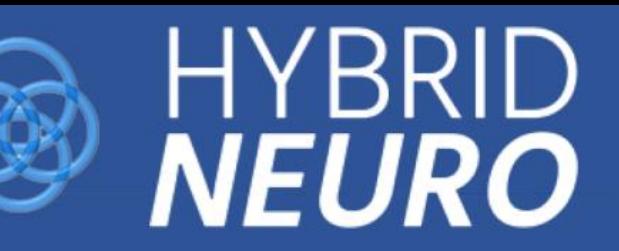

# **WORKSHOP BCN24** "A journey into brain activity"

From EEG and related potentials to connectivity and source modeling

Day 1: EEG signal acquisition and preprocessing.

Day 2: ERP and MRCP studies and movement intention for device control.

Day 3: Source localization and brain connectivity.

Day 4: Networking with hospitals, companies, and research centers.

**Hybrid Workshop** (online and In-person event). Contact: Bioart.group@upc.edu

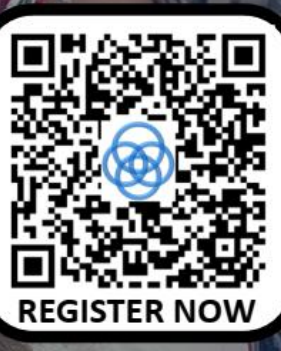

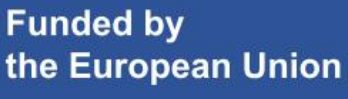

GA 101079392 GA NO. 10052152

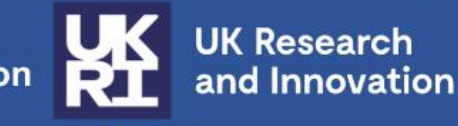

ш m University of Maribor

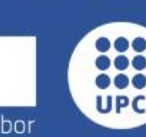

**UNIVERSITAT POLITÈCNICA DE CATALUNYA BARCELONATECH** 

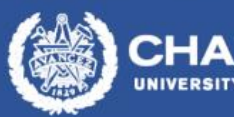

**Imperial College** London

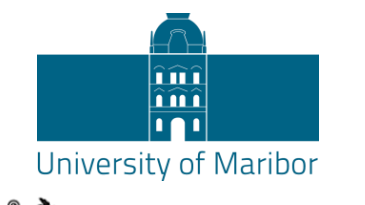

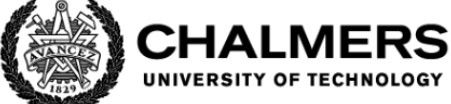

#### **Imperial College** London

88 **UNIVERSITAT POLITÈCNICA DE CATALUNYA UPC BARCELONATECH** 

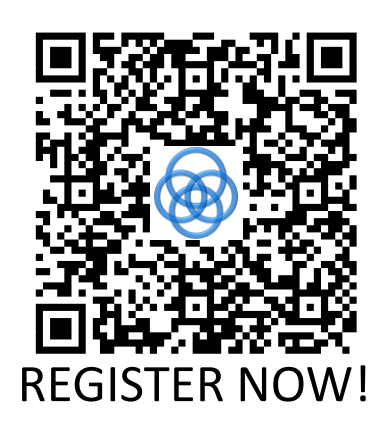

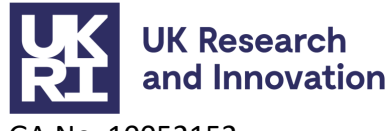

GA No. 10052152

GA No. 101079392

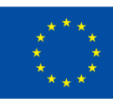

**Funded by** the European Union

GA No. 101079392 GA No. 101079392 GA No. 10107939

# **Summer school on Hybrid Neural Interfaces**

HYBRID<br>*NEURO* 

#### **July 8th -12th 2024, Maribor, Slovenia**

- **Surface & intramuscular HDEMG**
- **Identification of neural codes**
- **EEG & functional brain connectivity**
- **Corticomuscular coupling**
- **Movement augmentation**
- **Hybrid Neural Interfaces in practice**

#### **FREE REGISTRATION**

**Travel & accommodation costs to be covered by participants**

- **Keynote lectures**
- **Practical examples**
- **Student 2 student explanations**
- **Present your project**
- **Ask top experts**
- **Active consultations**

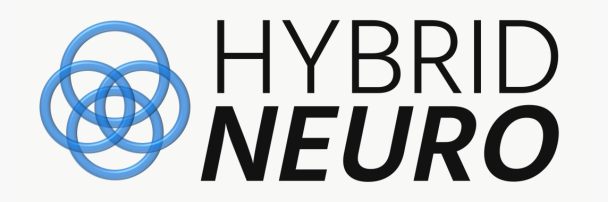

### **January 29th 2024**

**15:00 – 16:30 CET, 9:00 – 10:30 EST**

### **WEBINAR: Validation of results: statistical models and MU identification accuracy**

### **Gentle introduction to:**

- **Accuracy of MU identification from HDEMG**
- **Regression analysis with Linear Mixed Models**
- **Bayesian Linear Regression Models**

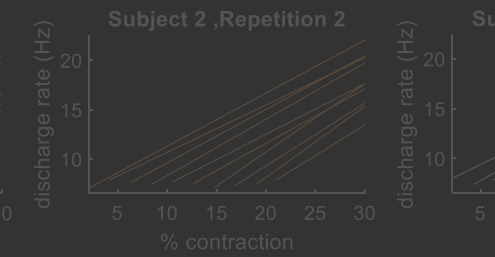

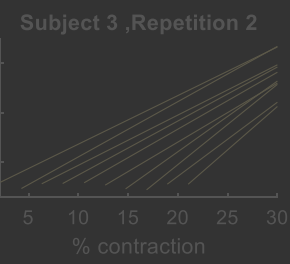

**Imperial College** 

London

**Lecturers: Aleš Holobar, Nina Murks**

**University of Maribor, Slovenia**

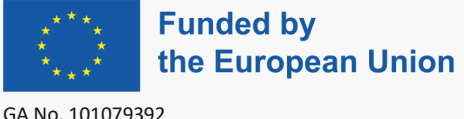

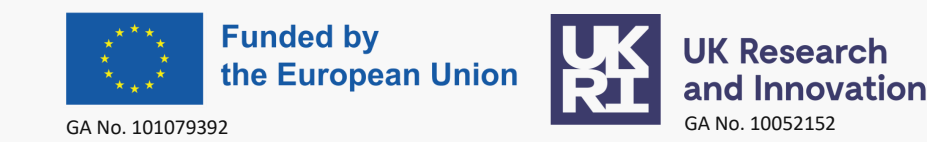

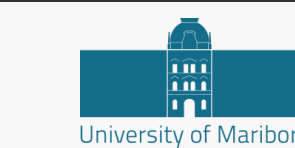

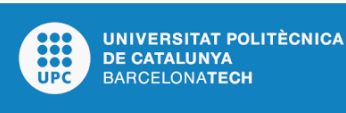

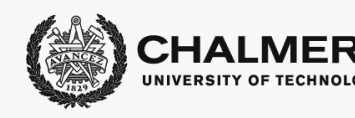

- **Accuracy of MU identification from HDEMG** ۰
- **Regression analysis with Linear Mixed Models**  $\bullet$
- **Bayesian Linear Regression Models**  $\bullet$
- Use cases & examples in MATLAB & R о
- **Synthetic & experimental data** о
- **Free registration** о

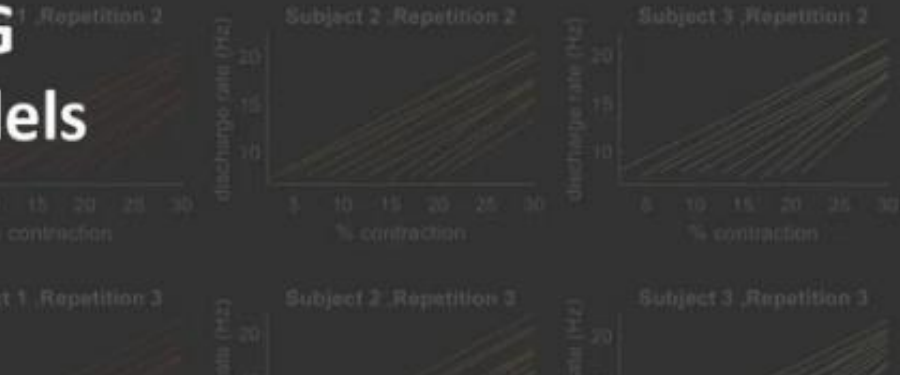

#### Lecturers: Aleš Holobar, Nina Murks **University of Maribor, Slovenia**

**Imperial College** 

London

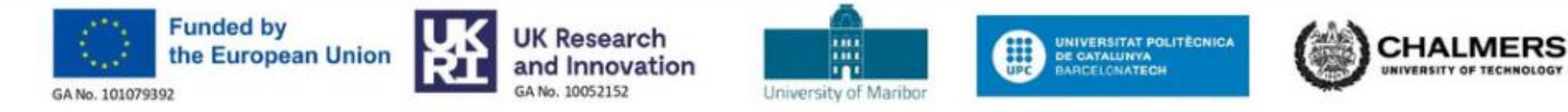

#### Access the webinar content showcased here:

#### **MATLAB Code**  $\circ$

- Experimental EMG
- Synthetic EMG

#### **R** Code  $|0\rangle$

- Experimental EMG
- Synthetic EMG

#### **B** Data

- Experimental EMG
- Synthetic EMG
- Large Synthetic EMG

#### **Presentation**

· Slides

## **Files on the HybridNeuro website**

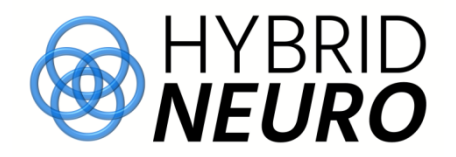

- MATLAB:
	- MATLAB code SyntheticEMG.m: Generation of synthetic data and preliminary statistical analysis
	- **MATLAB** code ExperimentalEMG.m: Analysis of experimental data
- DATA:
	- **DATA\_SyntheticEMG.cvs**: synthetic data (15 subjects, 3 contraction repetititons, 15 MUs per subject, no missed MUs – balanced tests…
	- **LARGE\_DATA\_SyntheticEMG.cvs**: synthetic data (20 subjects, 3 Contraction repetititons, 20 MUs per subject, no missed MUs – balanced tests…
	- **DATA\_ExperimentalEMG.cvs**: experimental data (19 subjects, 3 contraction repetititons, MUs tracked across contraction repetitions
- RSTUDIO:
	- **R** code SyntheticEMG.R: Analysis of synthetic data
	- **R** code ExperimentalEMG.R: Analysis of experimental data

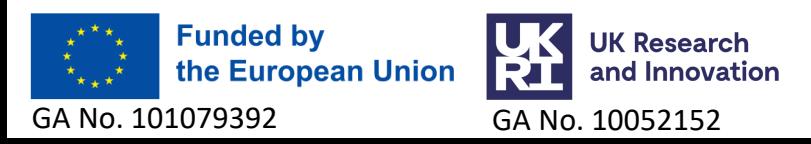

### **Identification of MU spike trains: MU filter**

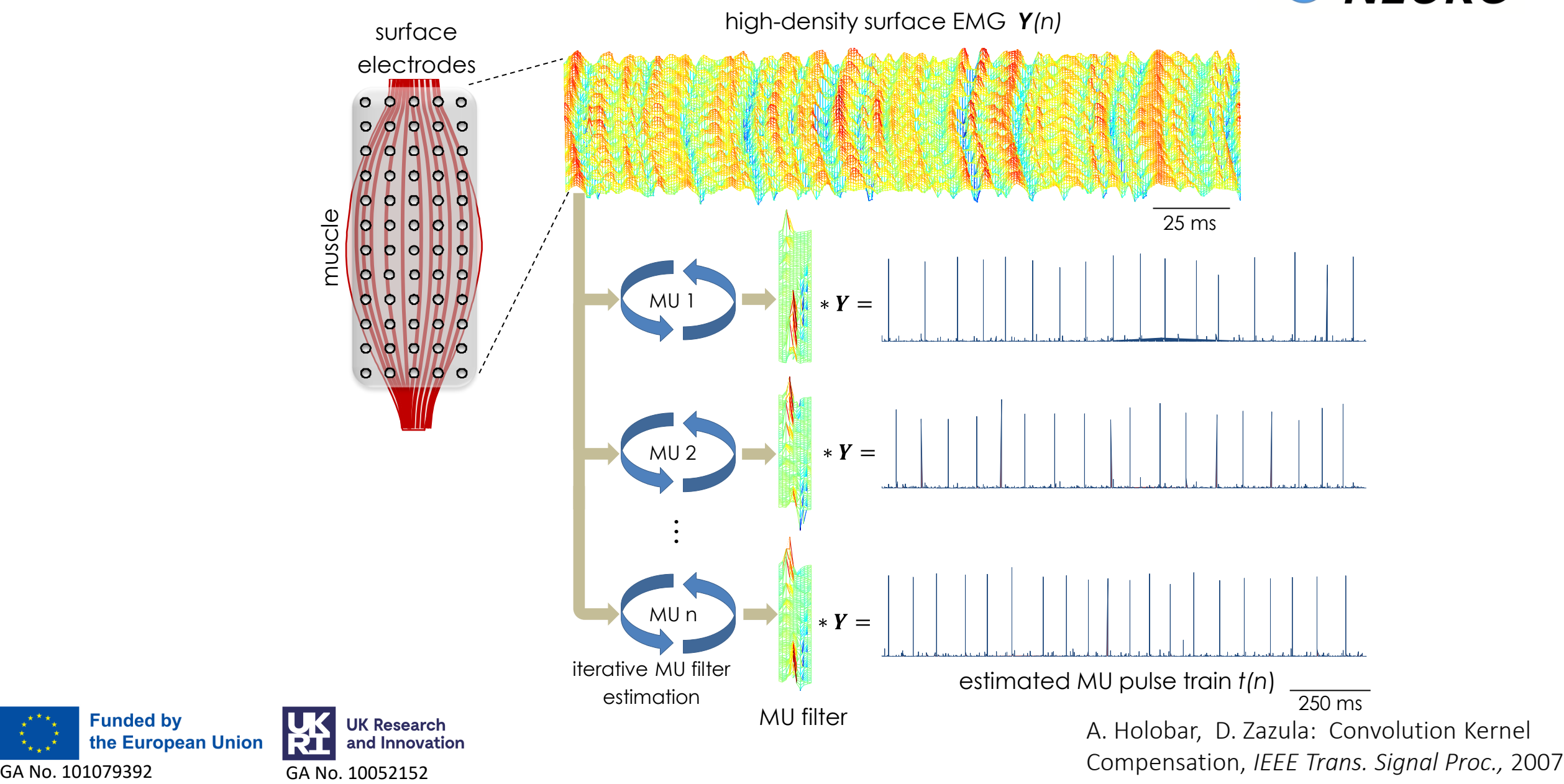

# **MU discharge patterns**

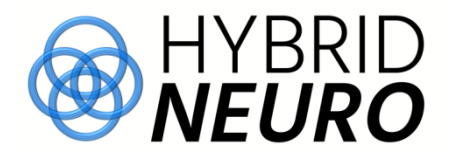

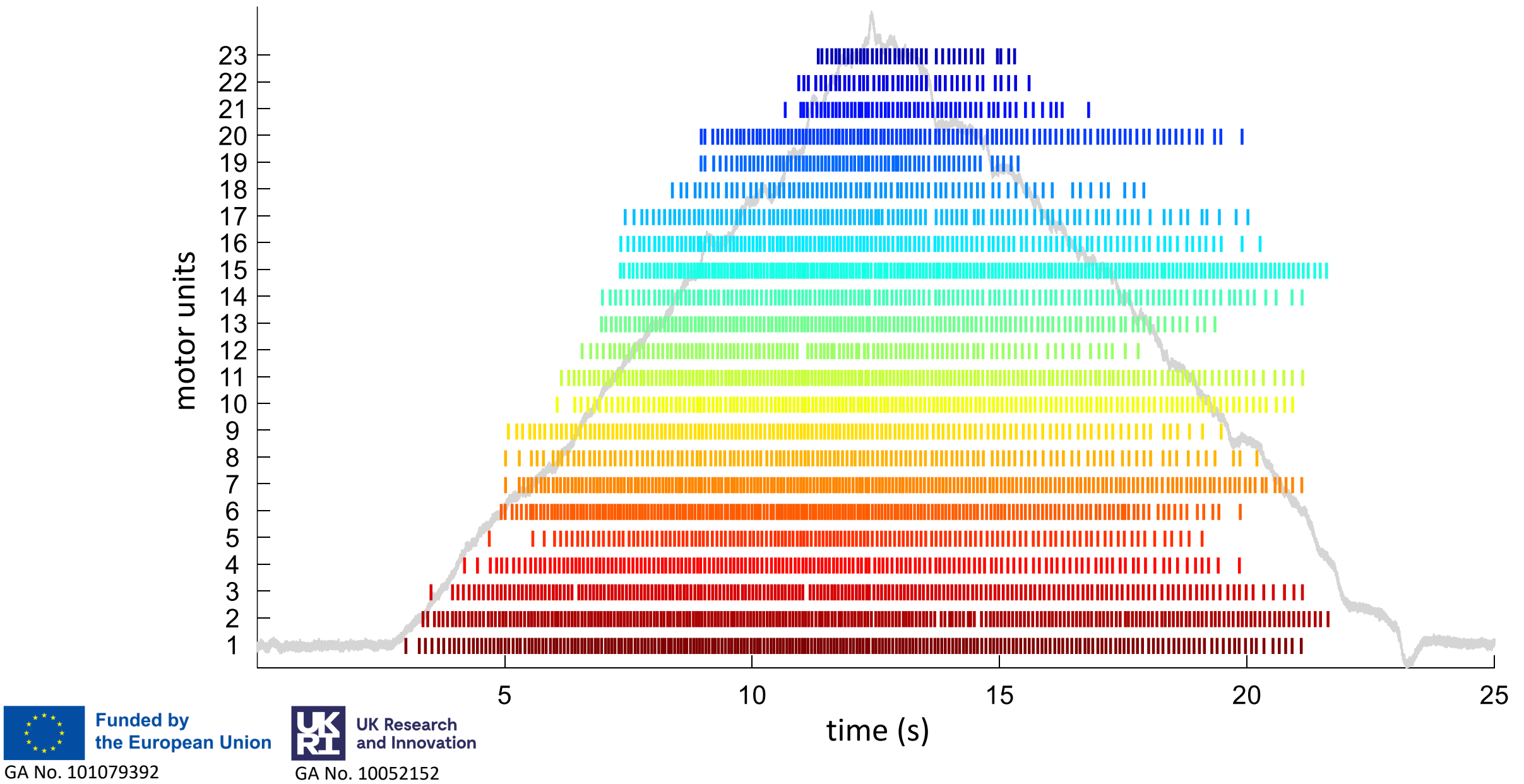

# **MU discharge rates**

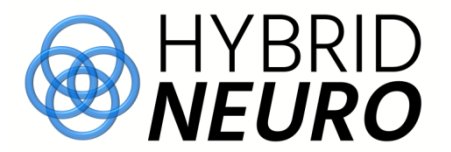

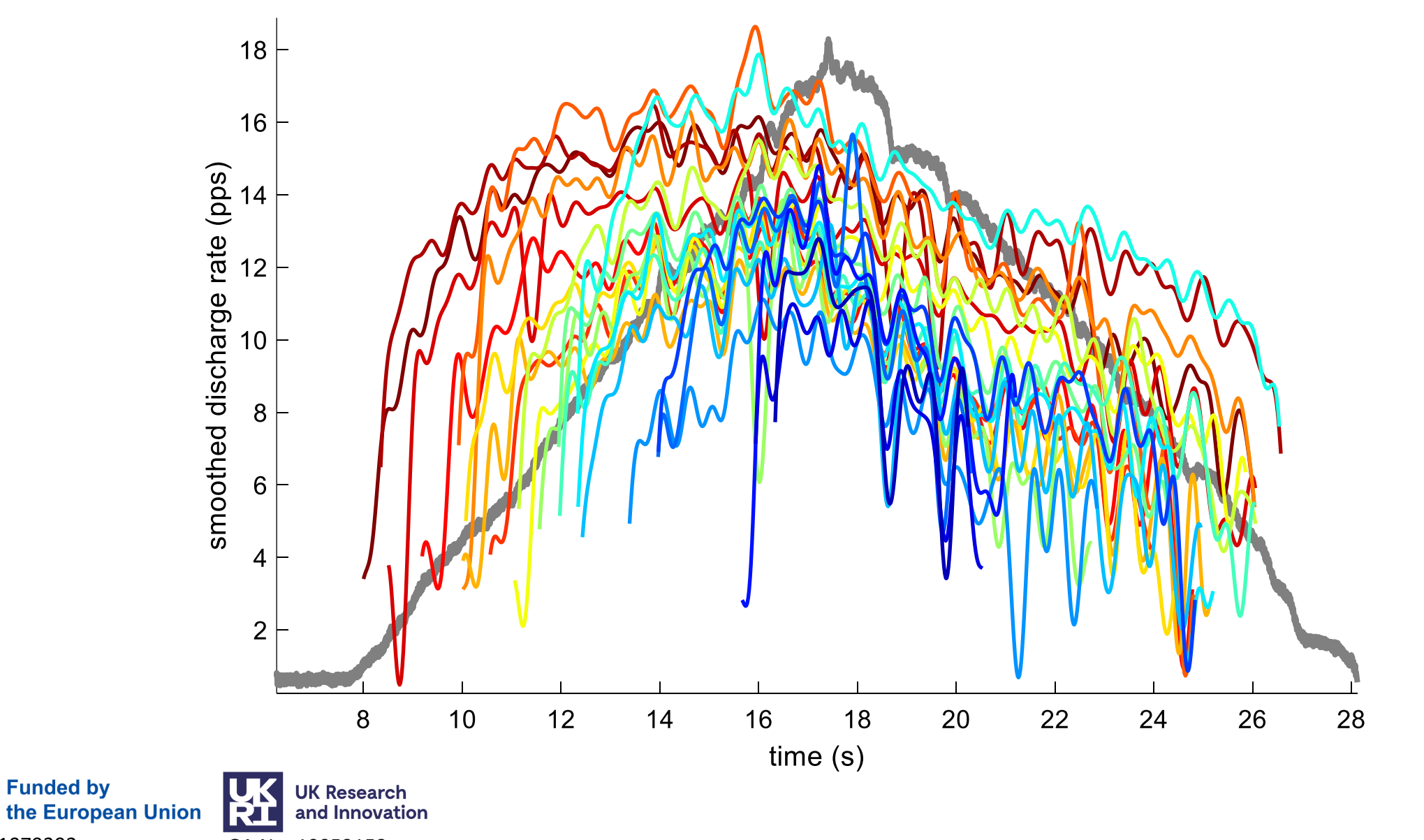

GA No. 101079392 GA No. 10052152

**Funded by** 

#### **In Wilkinson notation:<br>MaxDR ~ 1 + RecThr+RecDR+** *L***-1 + RecThrLSubID) + 1 MaxDR ~ 1 + RecThr+RecDR+ (-1 + RecThr|SubID) + (-1 + RecThr|ContRep) + (-1 + RecThr|SubID:MUid)**

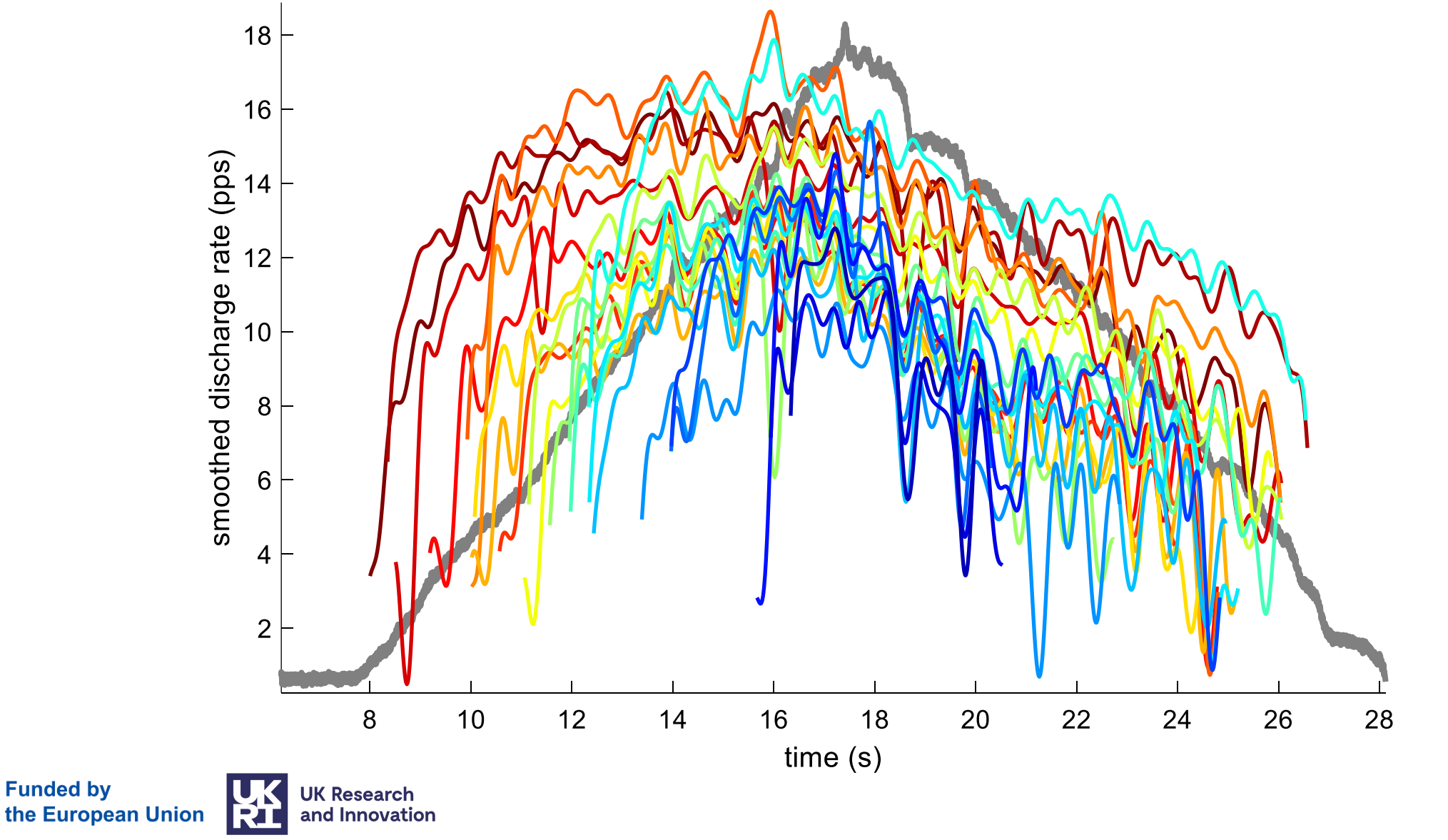

GA No. 101079392 GA No. 10052152

### **Information extraction pipeline**

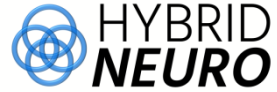

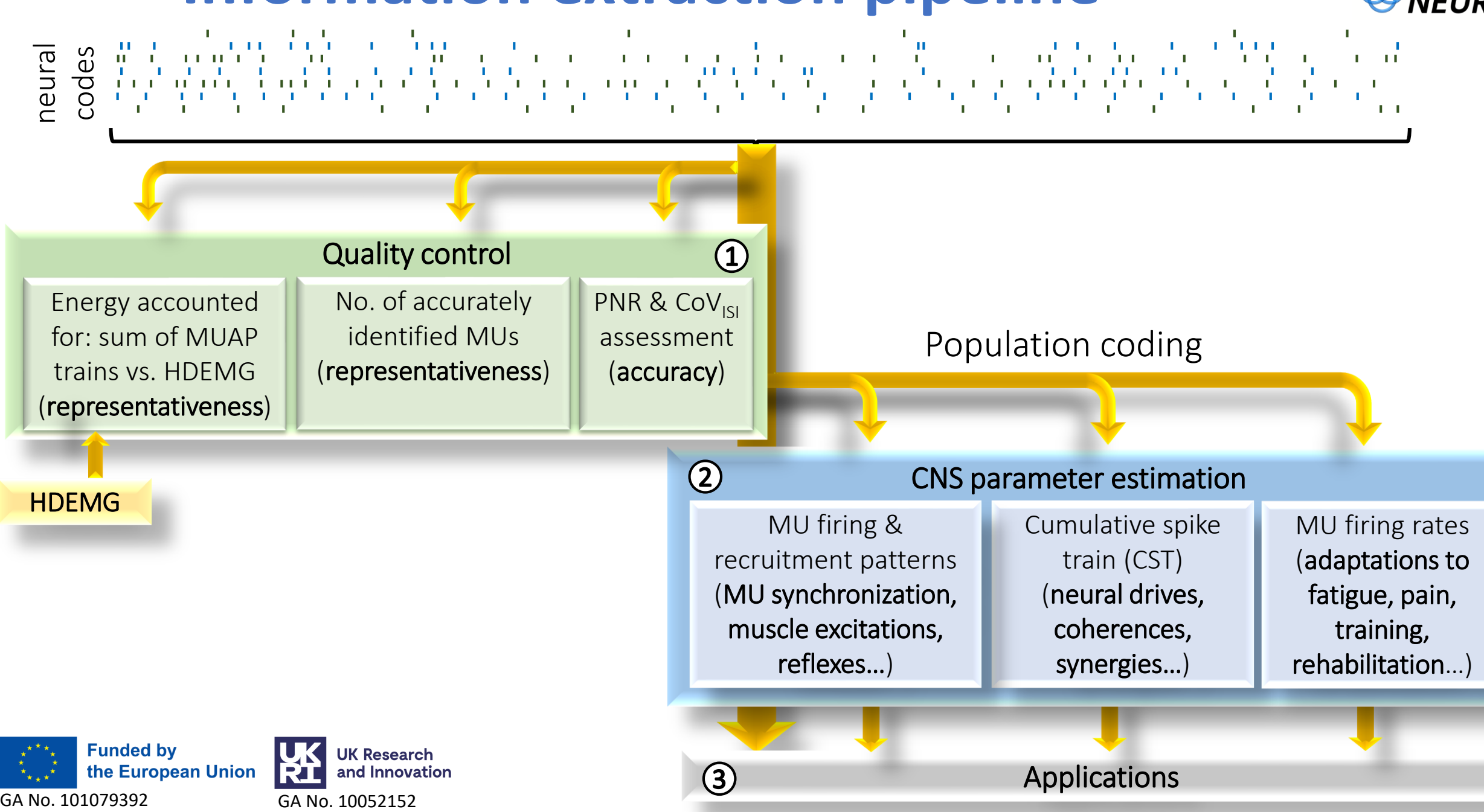

## **BSS-based identification of MU firings**

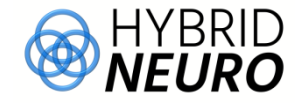

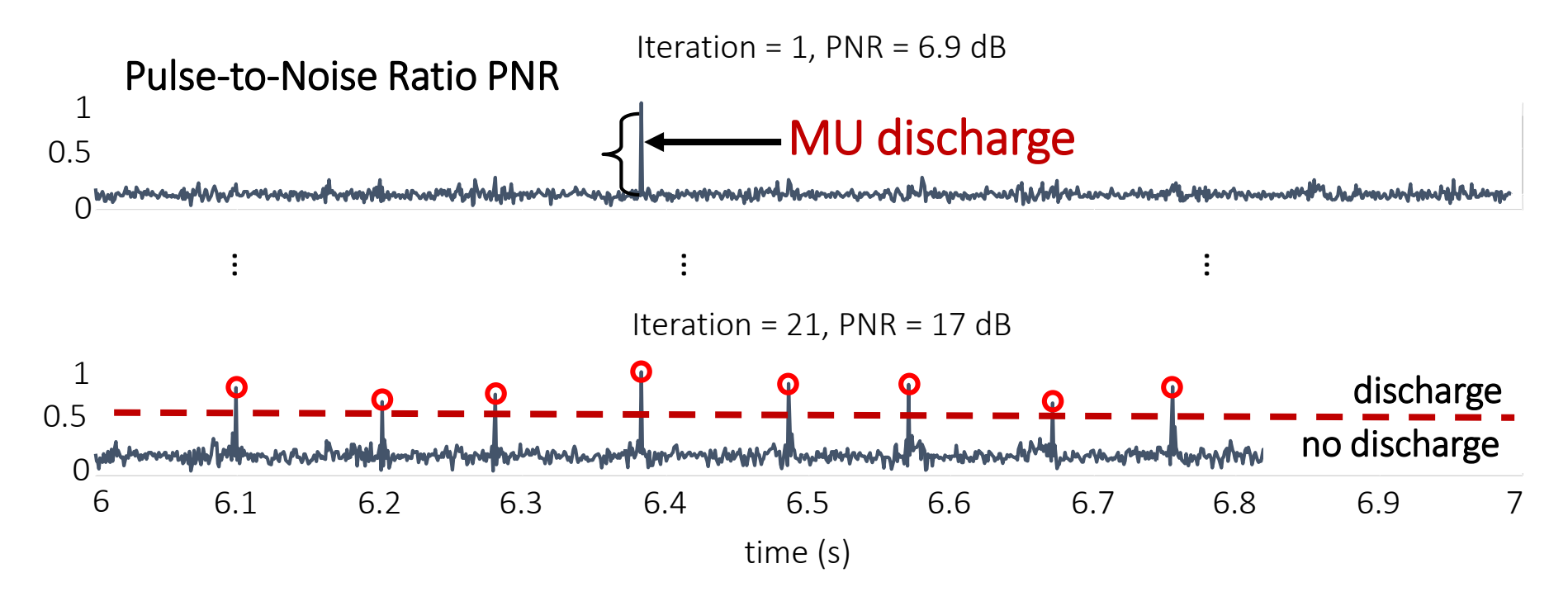

#### Pulse-to-Noise Ratio (PNR):

- applied to EVERY identified motor unit
- no additional experimental costs
- reliable indicator of accuracy of motor unit identification

**Funded by Research** the European Union and Innovation GA No. 101079392 GA No. 10052152

Holobar, Minetto & Farina. *Journal of Neural Engineering*, 2014. A. Holobar, D. Zazula: *IEEE Trans. on Signal Processing,* 2007, vol. 55, pp. 4487-4496.

#### **Synthetic EMG, experimental surface & intramuscular EMG**

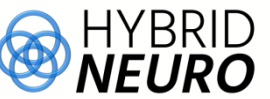

 $\circ$   $\underset{\rightharpoonup}{\circ}$   $\underset{\rightharpoonup}{\rightharpoonup}$   $\lbrack$ 

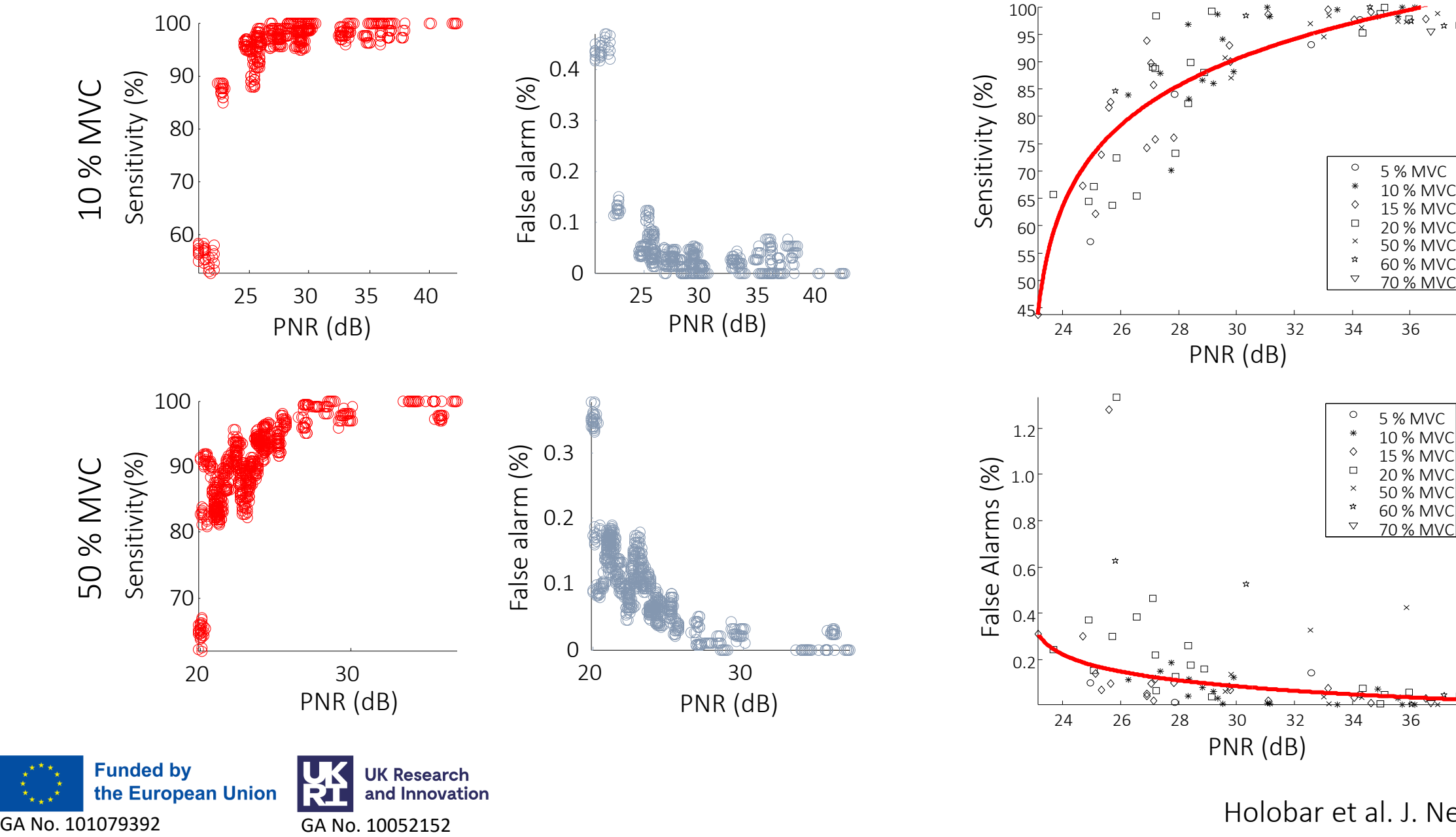

Holobar et al. J. Neural Eng. 2014

# **MU merging**

Divjak et al. ICNR2020

**Funded by** 

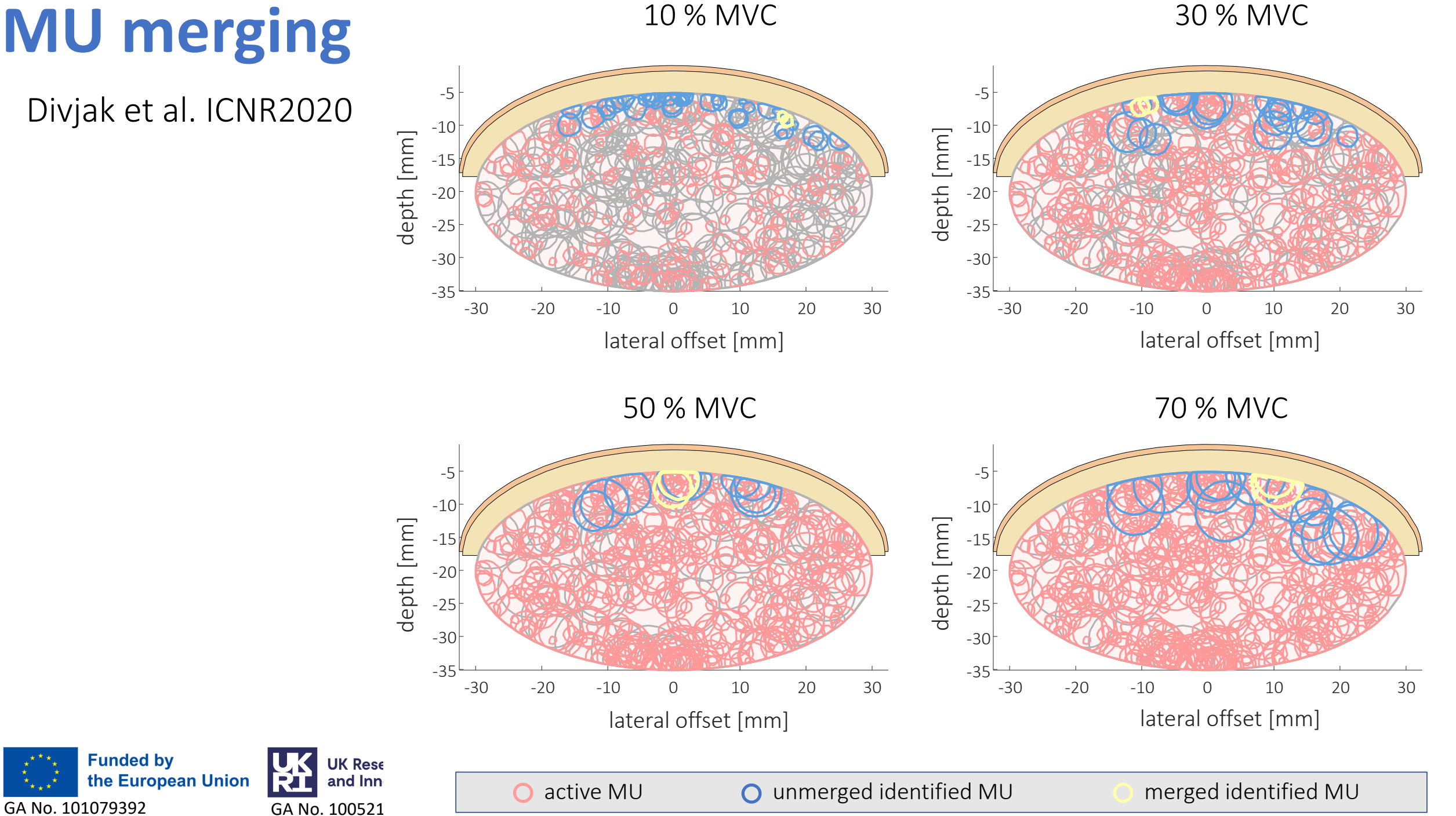

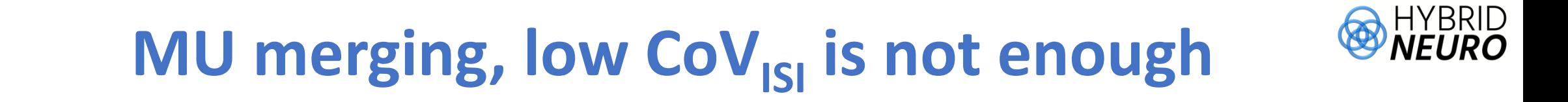

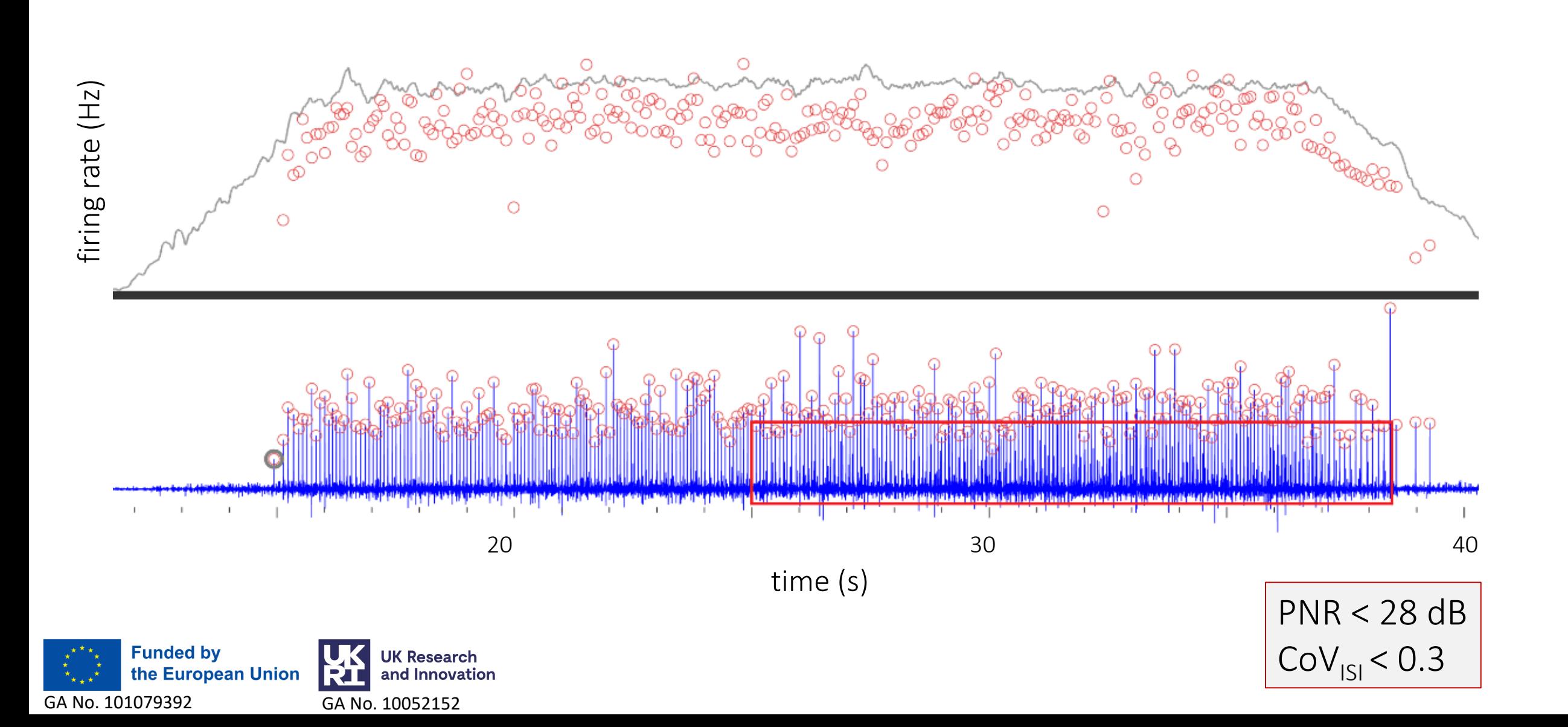

# **MU merging, high PNR is not enough**

HYBRID

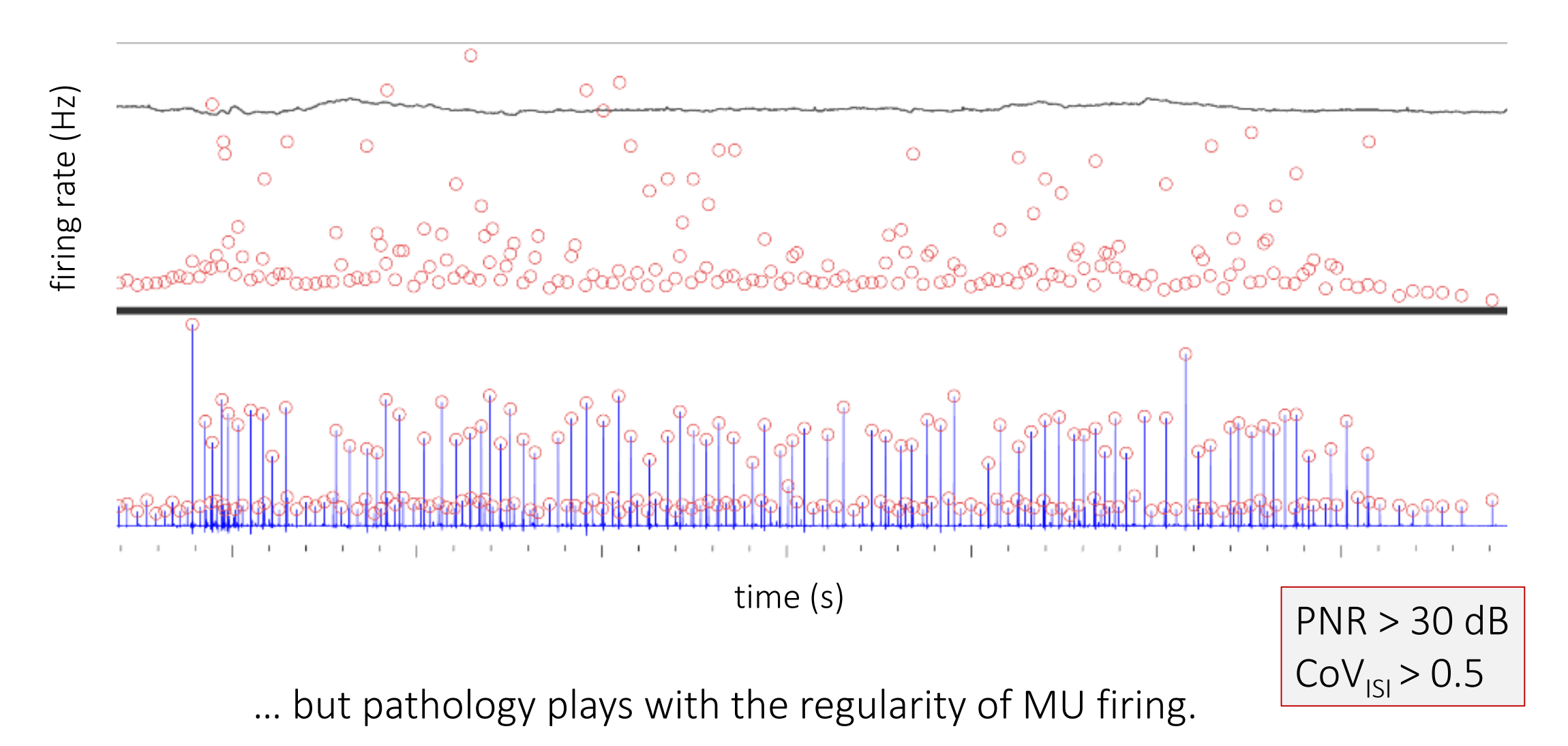

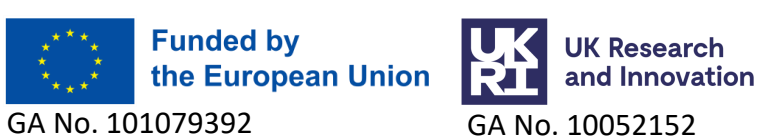

### **MU filter reused – pairwise comparisons**

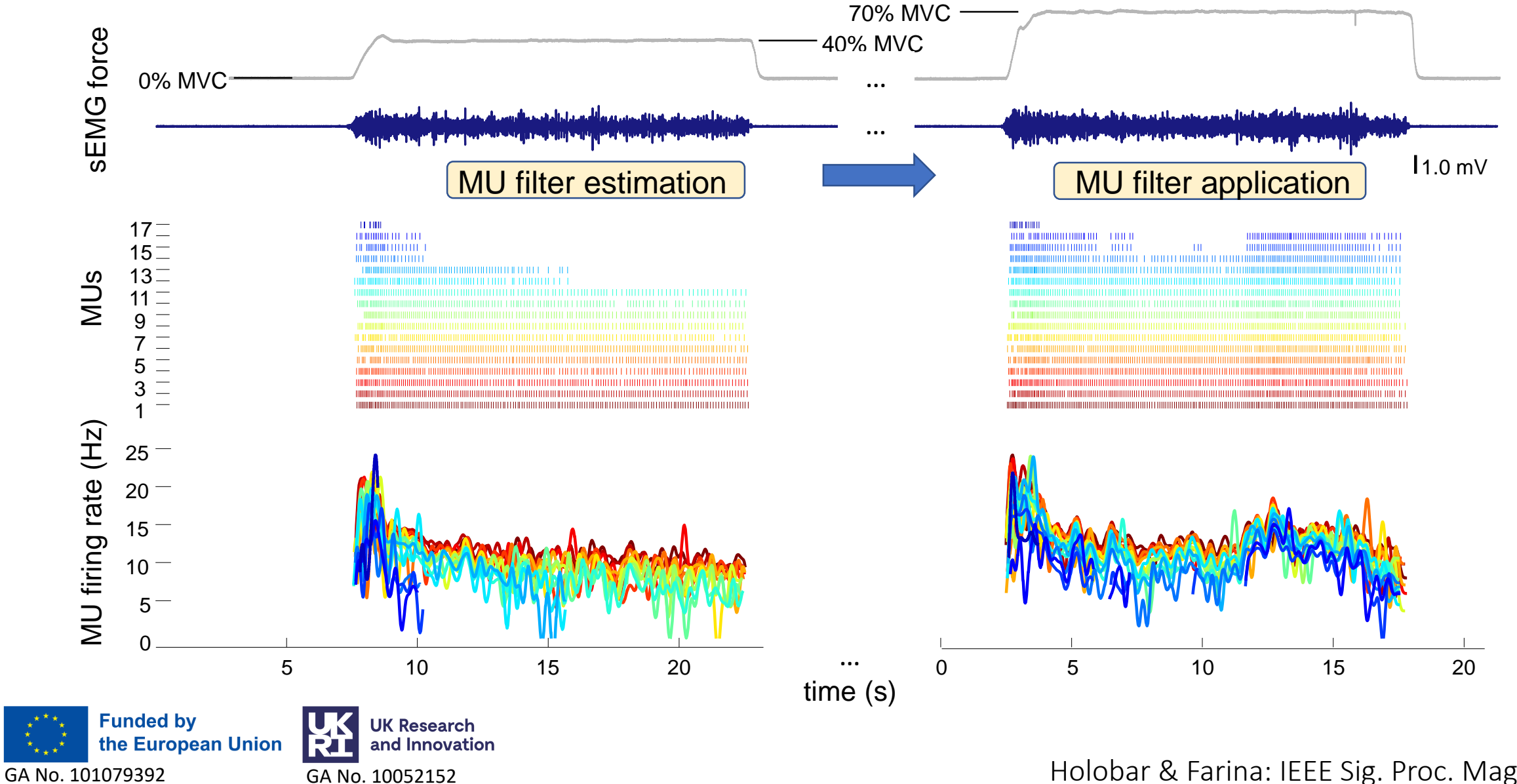

Holobar & Farina: IEEE Sig. Proc. Magazine, 2021

**BEURO** 

### **EXAMPLE 1:**  MU tracking across different contraction levels

Frančič & Holobar, IEEE Access 2021

 $\%$ 

**asstimation MVC** 

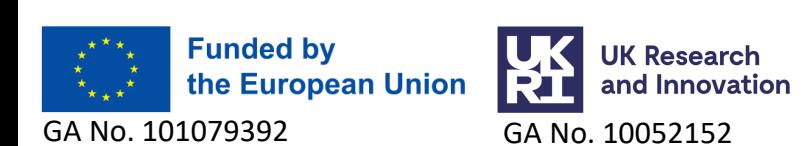

#### No. of tracked MUs Synthetic HDsEMG, SNR = 20 dB

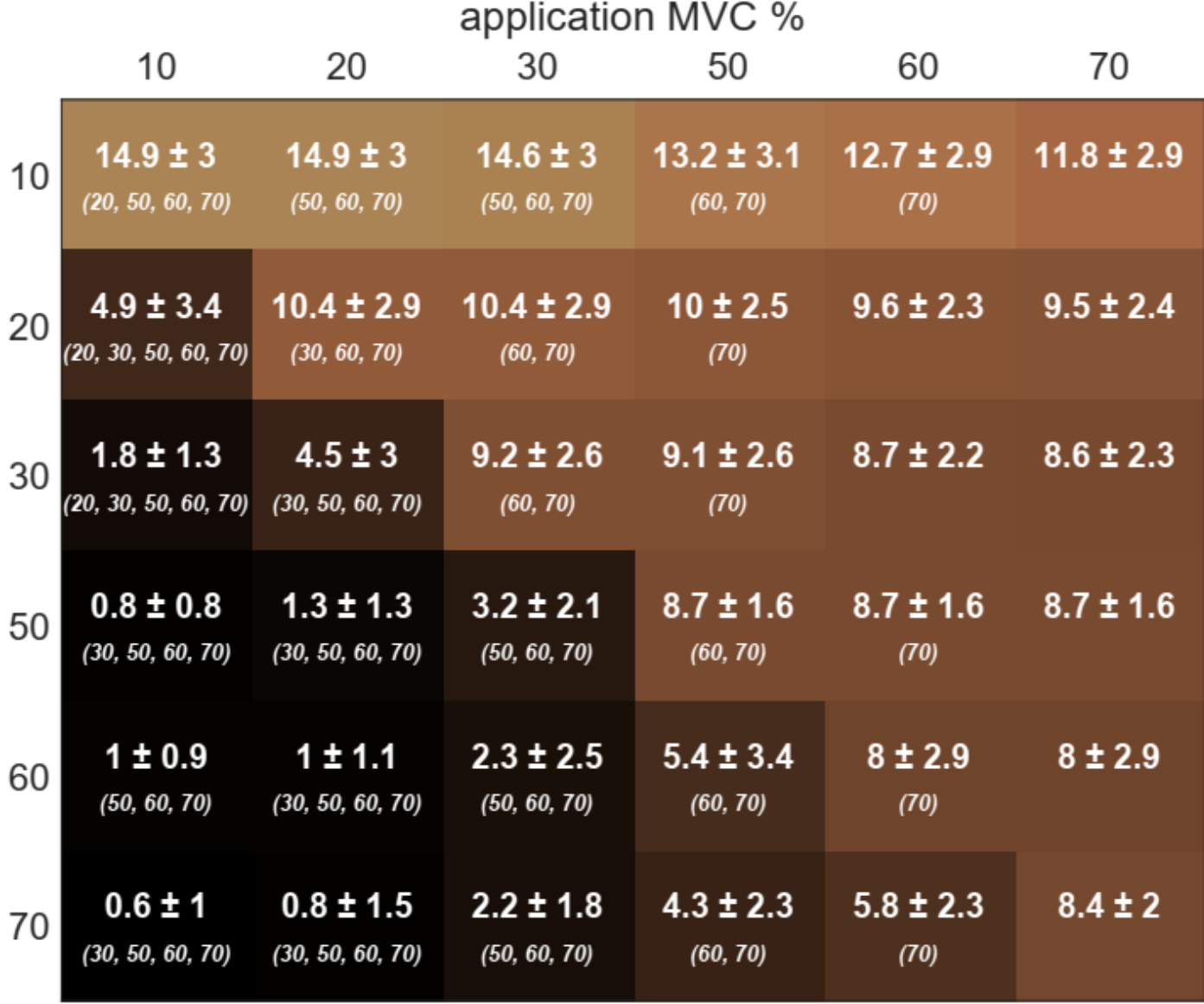

Frančič & Holobar, IEEE Access 2021

## **EXAMPLE 2:**  MU tracking across different contraction levels

Frančič & Holobar, IEEE Access 2021

Frequently, MUs cannot be tracked across conditions

Paired tests not possible

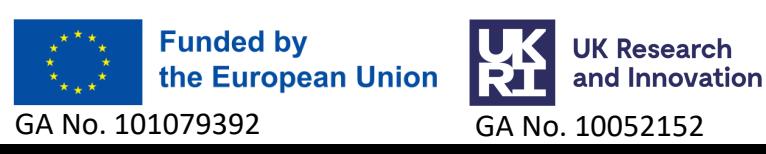

#### No. of tracked MUs

#### Tibialis Anterior (TA)

application MVC %

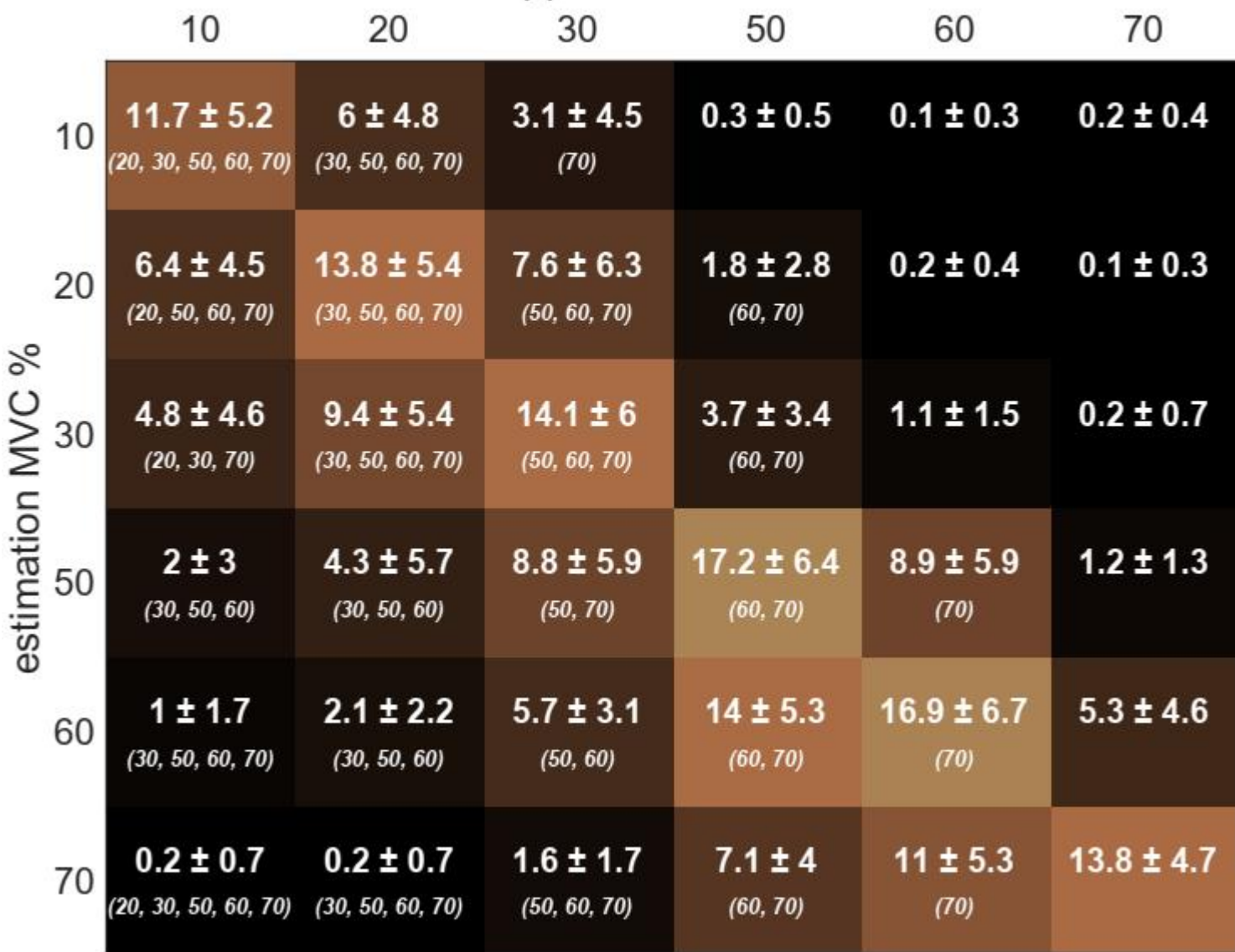

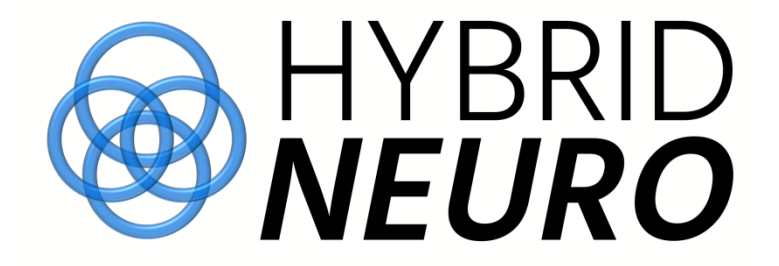

# **Simulated data**

Full control of simulation parameters & grand truth known

**In Wilkinson notation:**

**MaxDR ~ 1 + RecThr+RecDR+ (-1 + RecThr|SubID) + (-1 + RecThr|ContRep) + (-1 + RecThr|SubID:MUid)**

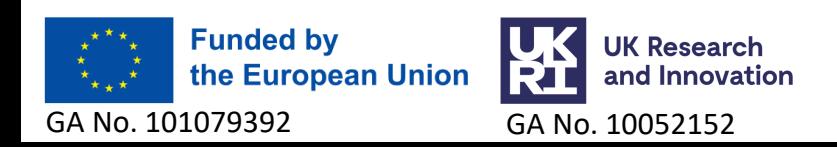

### **Simulated data: Model in MATLAB**

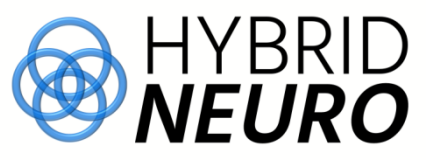

NoSubjects = 15;  $\frac{1}{2}$  play with the number of Subjects (e.g. NoSubjects = 5...) NoRepetitions =  $3$ ;  $\frac{1}{6}$  Number of contraction repetitions per subject NoMUs = 15;  $\frac{1}{2}$  play with the number of MUs (e.g. NoMUs = 5, NoMUs = 15...) **portionOfMissedValues = 0.0**; % portion of missed MUs (0 for 0%, 0.5 for 50 %)

#### % **FIXED FACTORS**

**C = 30**; % maximum contraction level & intercept **mean recThSlope** = -0.3; % mean slope of recruitment threshold factor **mean recDRSlope** =  $-1$ ;  $\frac{1}{6}$  mean slope of discharge rate factor **recTh recDR interactionSlope = 0.0;** % interaction between recruitment threshold and recruitment discharge rate

% **RANDOM FACTORS** – **UNIFORM DISTRIBUTION!!! (use randn for Normal distribution)**  $S = 0.2*$  (**rand**(1, NoSubjects) - 0.5);  $\frac{1}{2}$  random effect per subject R = 0.025\*(**rand**(NoRepetitions,NoSubjects) - 0.5); % random effect per repetition  $M = 0.025*$  (**rand** (NoRepetitions, NoSubjects, NoMUs) - 0.5);  $\frac{1}{8}$  random effect per MU

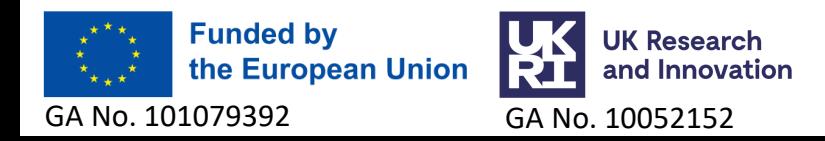

# **Simulated data: MATLAB script**

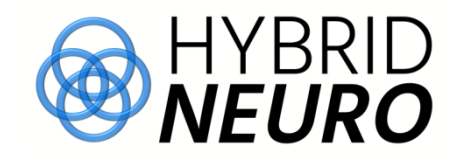

```
% two factors
        RecThr(end+1,1) = \text{Mi}/\text{NoMUs*0.7*C+0.1*rand});
        RecDR(end+1, 1) = 7 + rand();
for Si = 1:NoSubjectsfor Ri = 1:NORe petitions
    for Mi = 1:NOMUs
```
#### % coefficients

```
DRintercept (end+1, 1) = C;
recThSlope(end+1,1) = mean recThSlope + S(1,Si) + R(Ri,Si) + M(Ri,Si,Mi);
recDRSlope(end+1,1) = mean recDRSlope;
```

```
% MaxDR generation
   MaxDR(end+1,1) = DRintercept(end,1) + recDRSlope(end,1)*RecDR(end) + 
   recThSlope(end,1)*RecThr(end) + 
   recTh_recDR_interactionSlope*RecDR(end)*RecThr(end) + 0.5*randn(1);
end
```
#### end

end

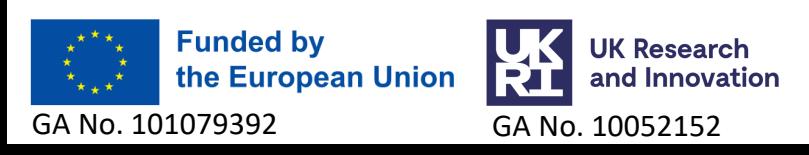

# **Simulated data: MATLAB script**

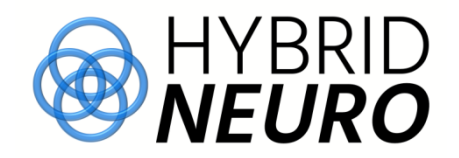

for  $Si = 1:NoS$  ubjects

GA No. 101079392 GA No. 10052152

end

for  $Ri = 1:NORe$  petitions

for  $Mi = 1:NOMUs$ 

#### ncan natatian **Reconstruction** with some simplifications<sub>)</sub>. **In Wilkinson notation (with some simplifications):**

**RecDR**(end+1,1) = 7+rand(); **MaxDR ~ 1 + RecThr+RecDR+ (-1 + RecThr|SubID) + (-1 + RecThr|ContRep) + (-1 + RecThr|SubID:MUid)**

```
% coefficients
     DRintercept (end+1, 1) = C;
     recThSlope(end+1,1) = mean recThSlope + S(1,Si) + R(Ri,Si) + M(Ri,Si,Mi);recDRSlope(end+1,1) = mean recDRSlope;
     % MaxDR generation 
     MaxDR(end+1,1) = DRintercept(end,1) + recDRSlope(end,1)*RecDR(end) + 
     recThSlope(end,1)*RecThr(end) + 
     recTh_recDR_interactionSlope*RecDR(end)*RecThr(end) + 0.5*randn(1);
  end
end
                                         Fixed effects/factors
                                         Random effects/factorsFunded by
                 Research
the European Union
                and Innovation
```
### **Use MATLAB code to generate the simulated data: MATLAB script**

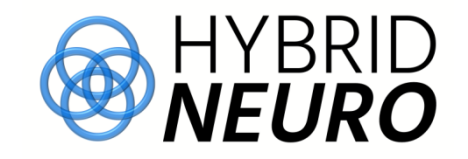

Play with:

- number of subjects: **NoSubjects = 15**
- number of contraction repetitions: **NoRepetitions = 3**
- number of MUs: **NoMUs = 15**;
- portion of missed Mus: **portionOfMissedValues = 0.0**
- distribution of random factors: **S = 0.2\*(rand(1,NoSubjects)…**
- standard deviation of residuals: **…+ 0.5\*randn(1)**

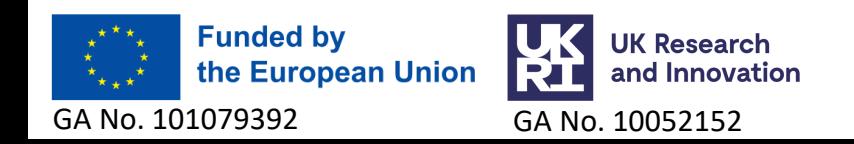

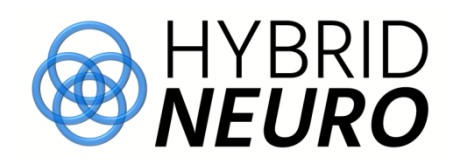

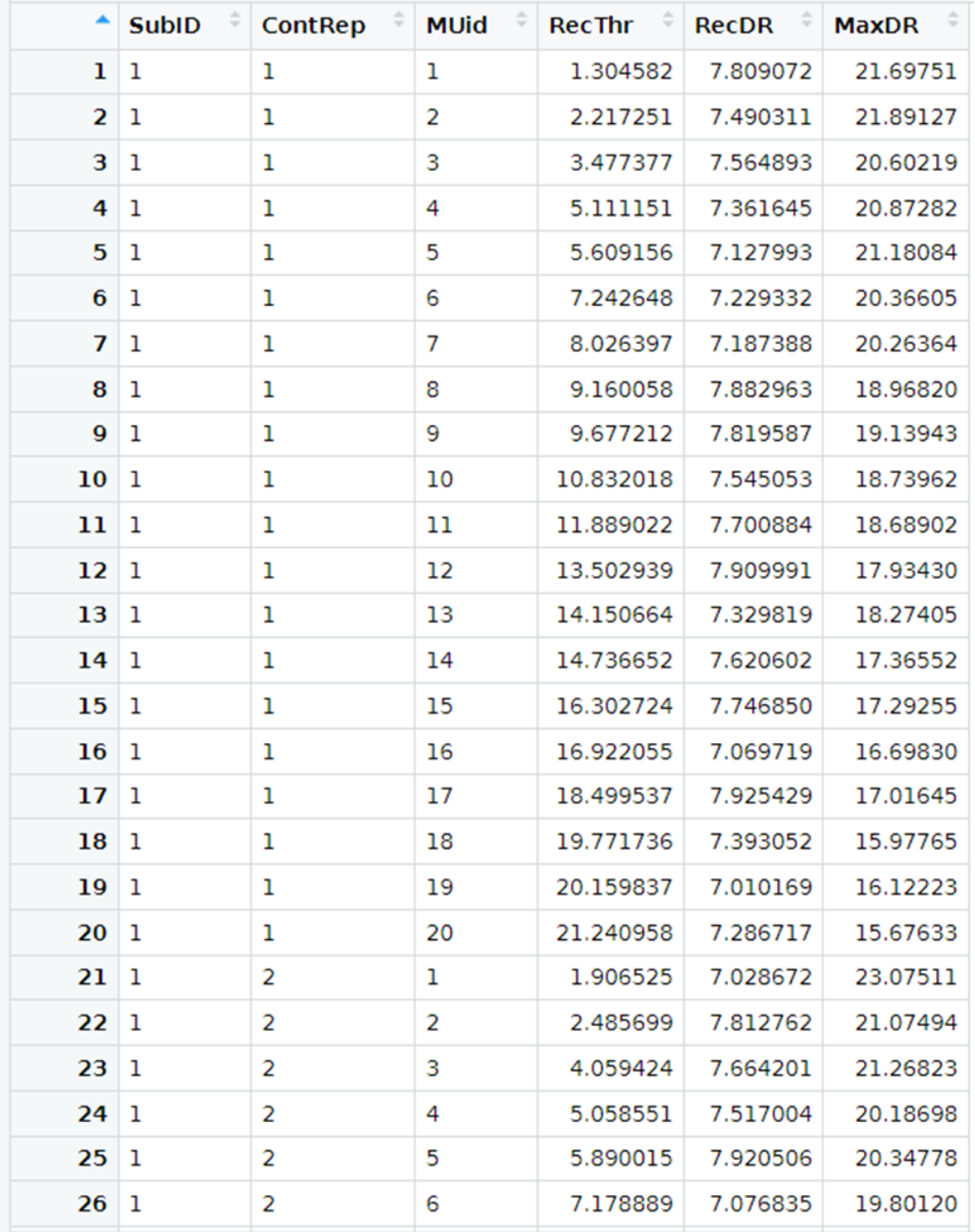

### **Generated syntetic data**

Showing 1 to 27 of 1,200 entries, 6 total columns

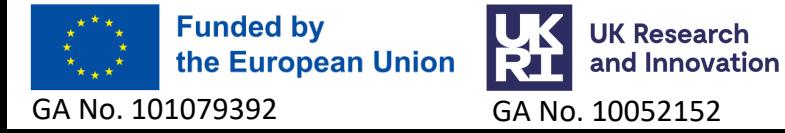

# **Simulated data: MATLAB script**

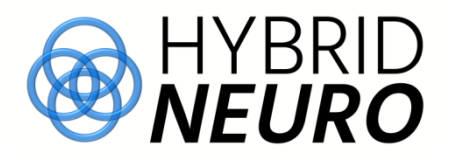

7.8

 $-0.25$ 

 $\,8\,$ 

 $-0.2$ 

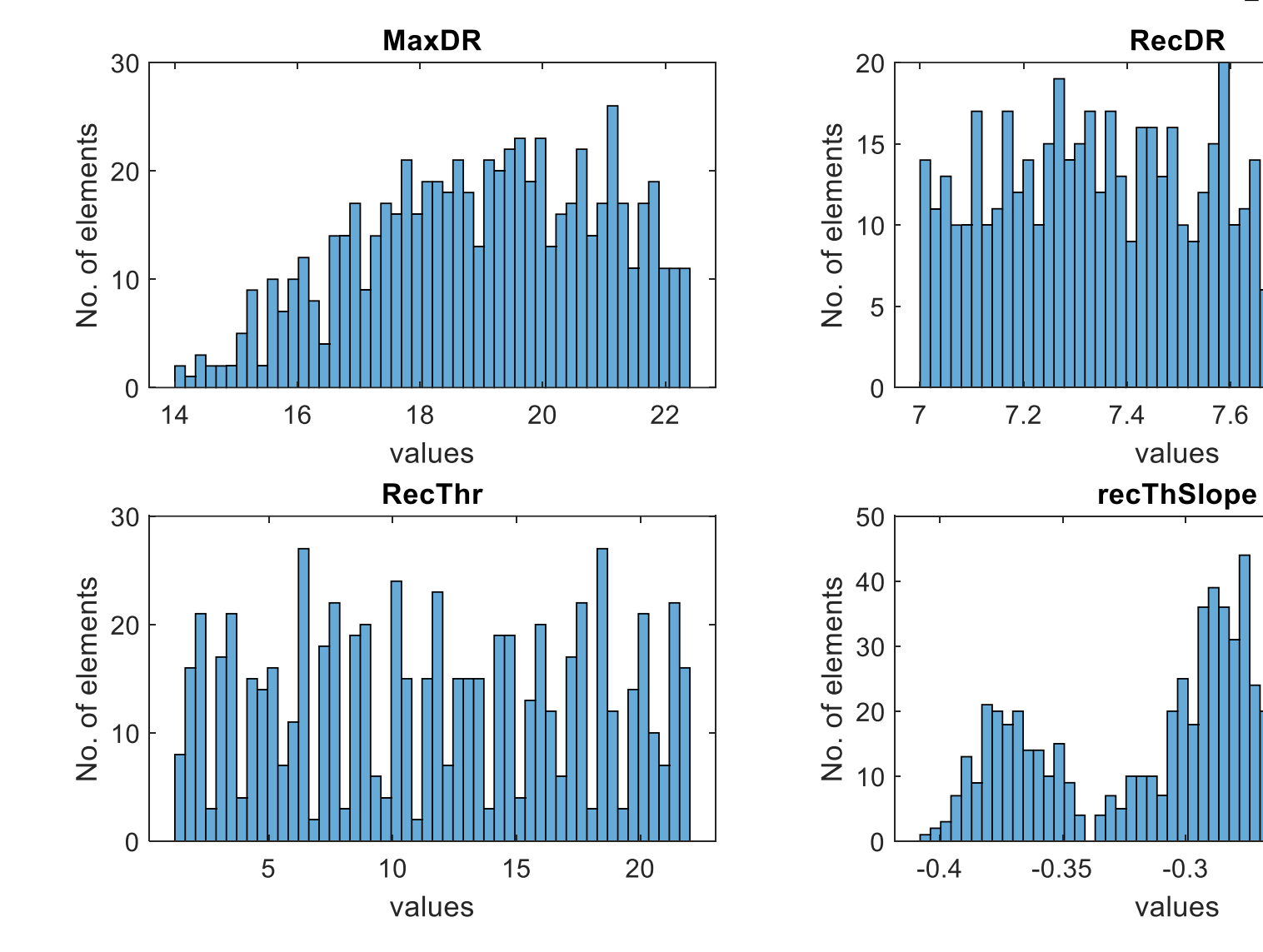

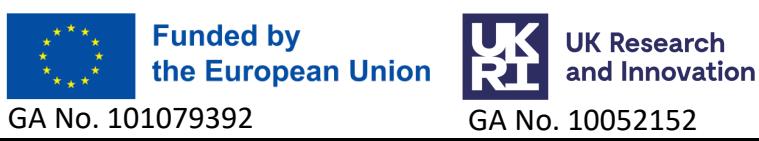

## **Simulated data**

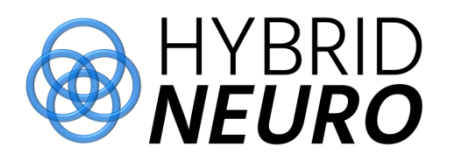

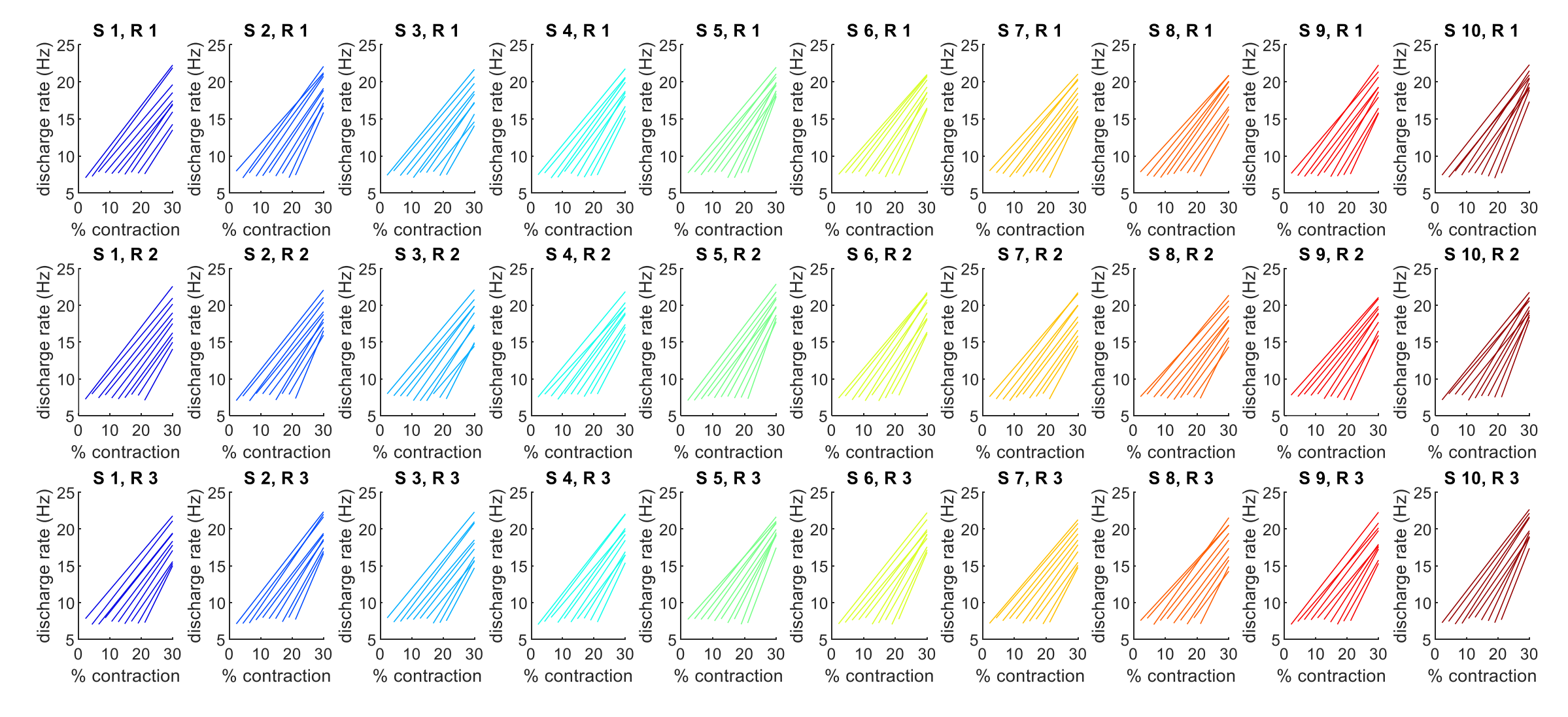

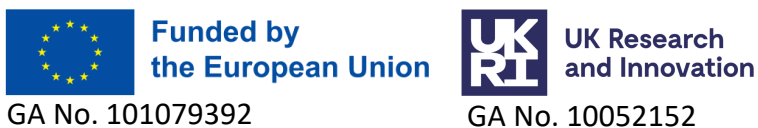

## **Simulated data**

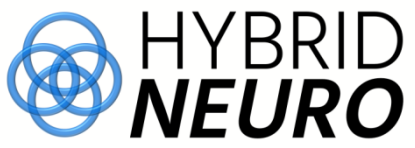

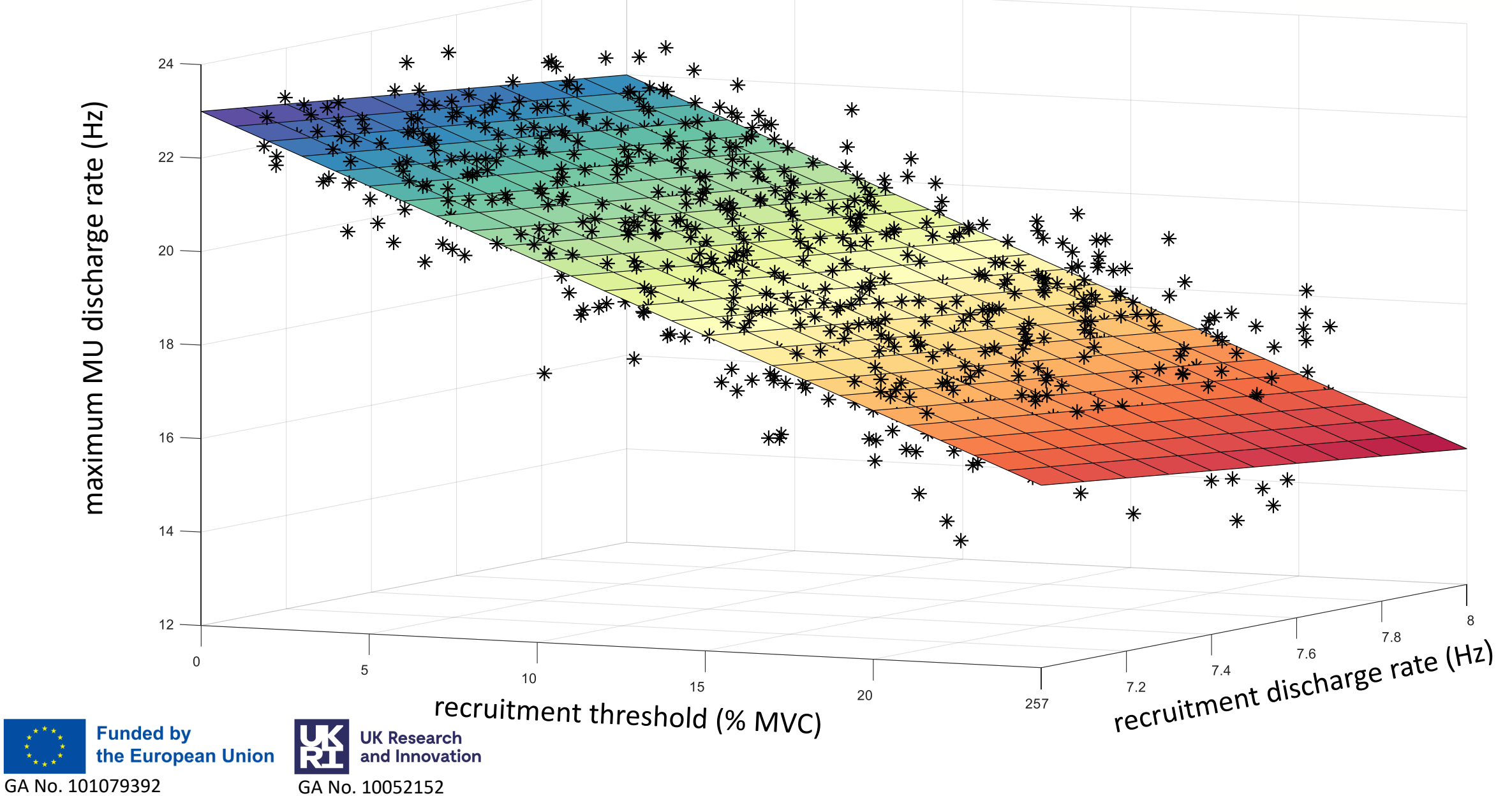

#### **Simulated data: different LMEs**

```
MaxDR ~ 1 + RecThr + RecDR
Rstudio
lme2 < - lm(MaxDR ~ 1 + RecThr + RecDR, data = emg.data)summary(lme2)
### plot residuals with qq-plot
qqnorm(residuals(lme2))
qqline(residuals(lme2))
### Visual check of model various assumptions
check_model(lme2) 
MATLAB
lme2 = fitlme(Table1, 'MaxDR \sim 1 + RecThr + RecDR')
% Visual check of model various assumptions
figure; subplot(2,2,1); plotResiduals(lme2,'probability');
subplot(2,2,2); plotResiduals(lme2,'lagged');
subplot(2,2,3); plotResiduals(lme2, 'histogram');
subplot(2,2,4); plotResiduals(lme2,'caseorder');
compare(lme1,lme2)
```
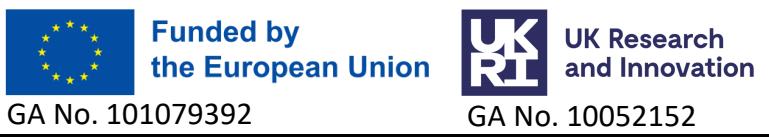

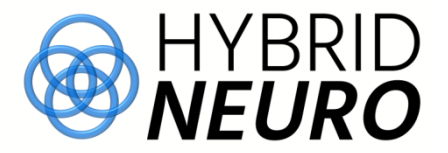

### **check\_model…**

- normality of residuals
- normality of random effects
- heteroscedasticity
- homogeneity of variance
- multicollinearity

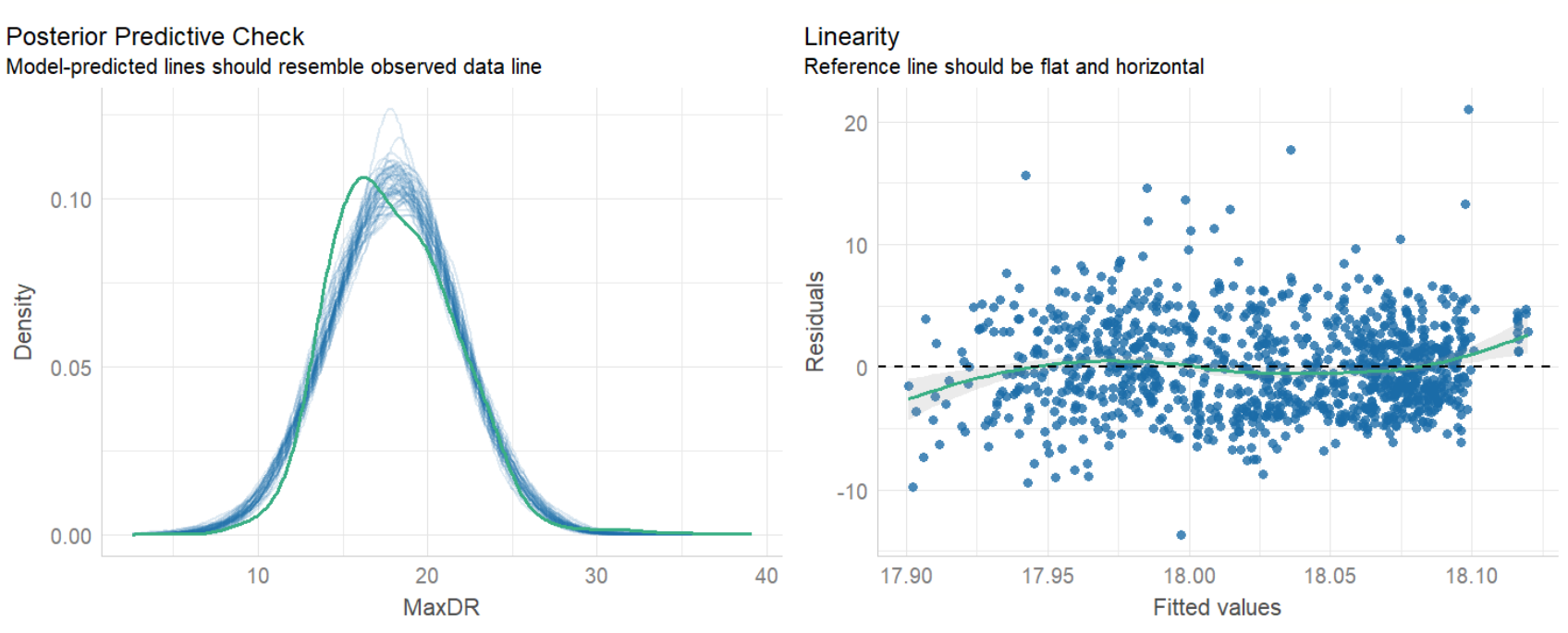

-Observed data - Model-predicted data

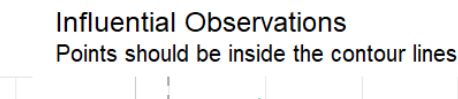

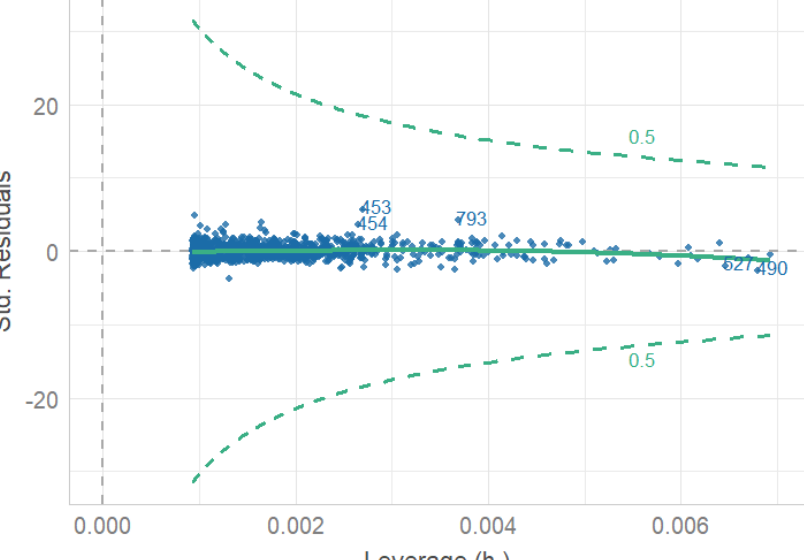

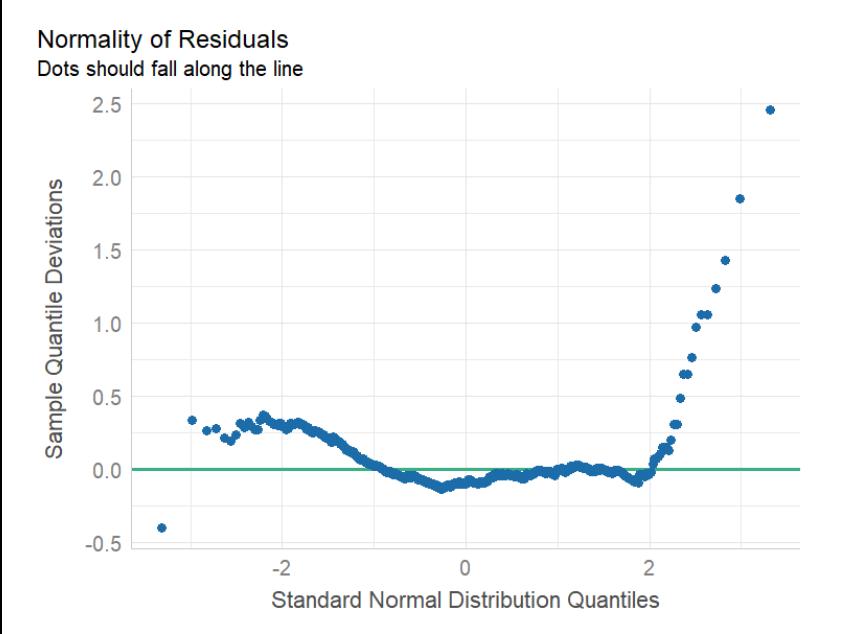

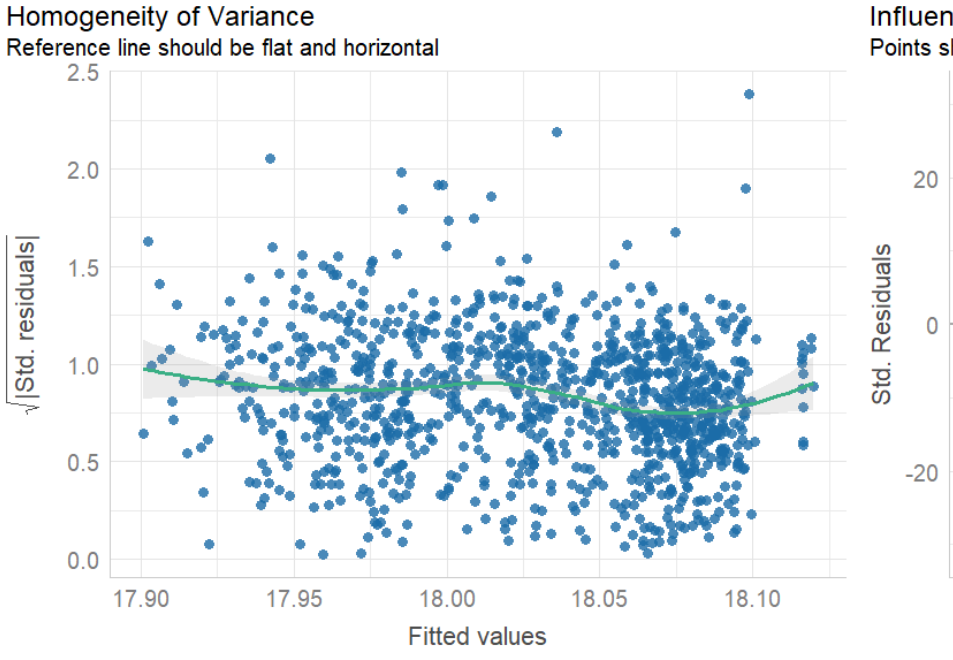

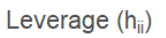

#### **Simulated data: different LMEs**

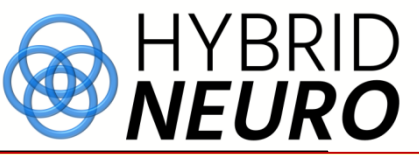

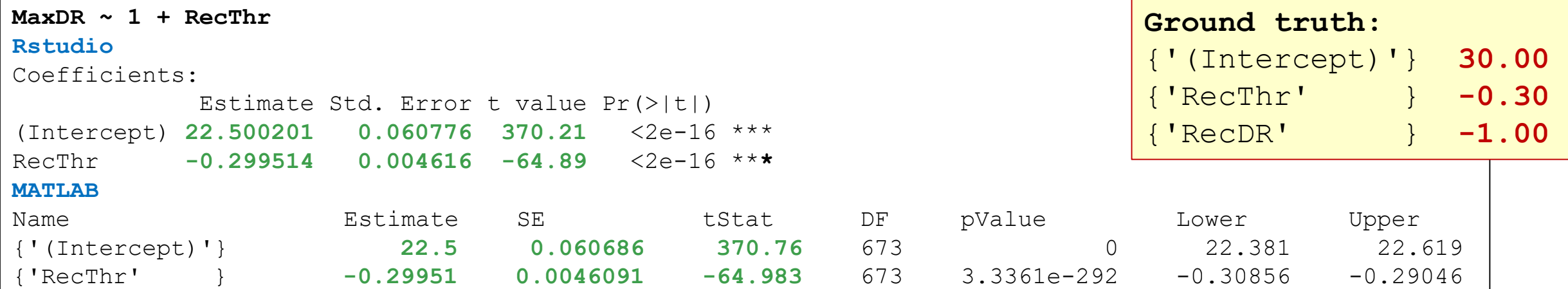

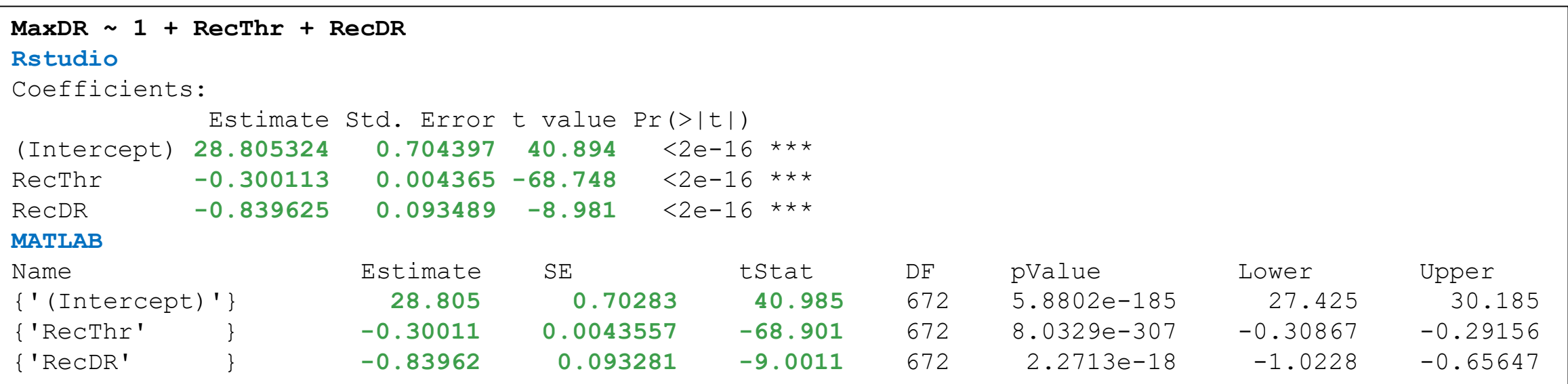

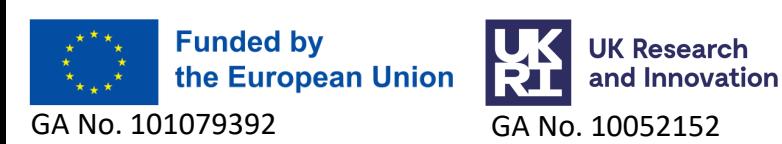

#### **Simulated data: different LMEs in Rstudio**

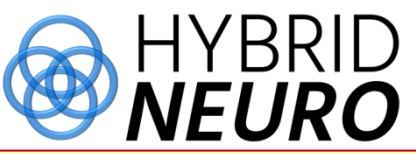

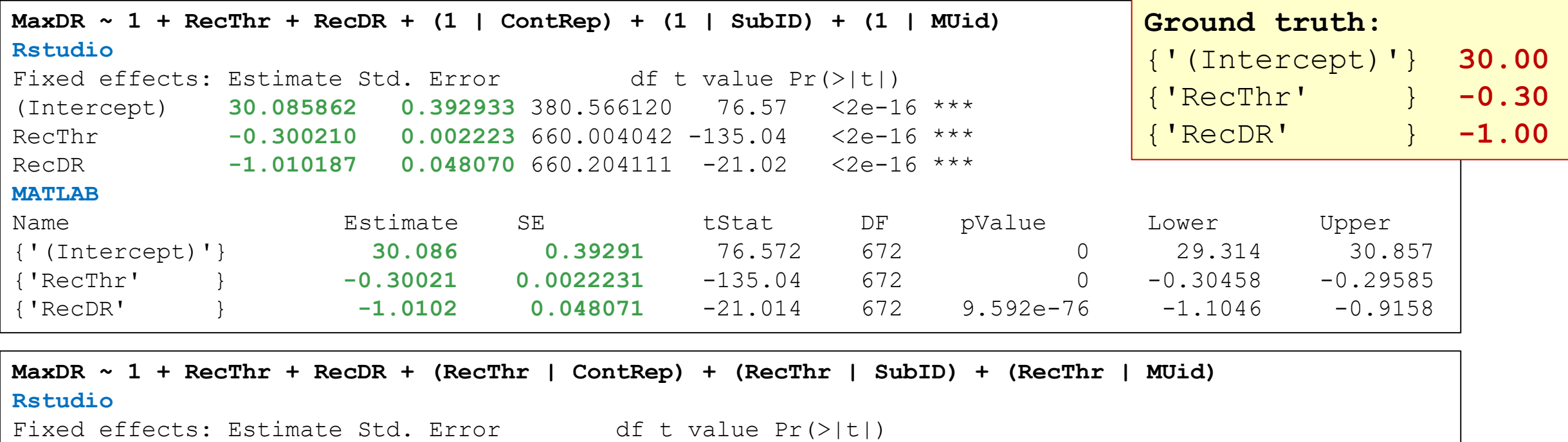

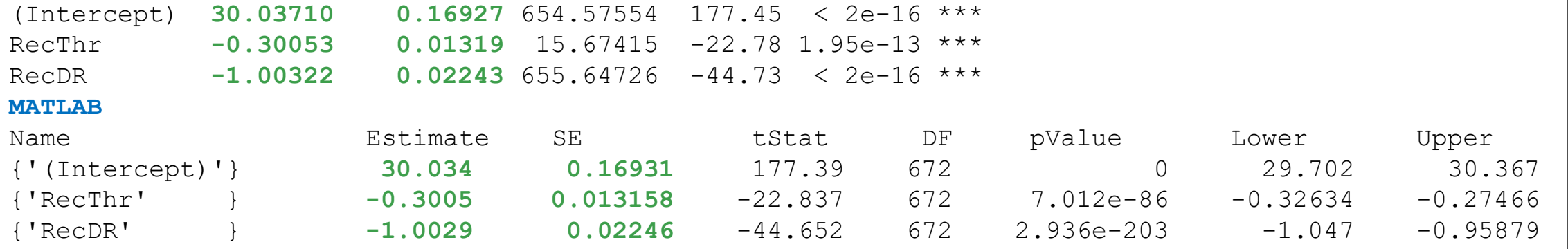

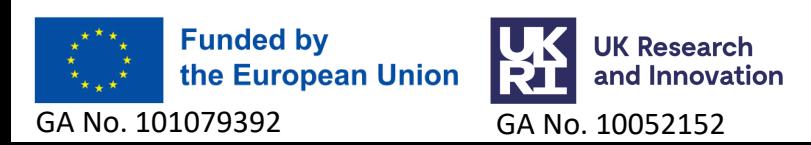

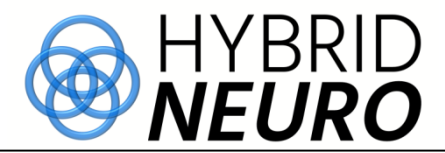

#### **MaxDR ~ 1 + RecThr + RecDR**

```
Rstudio
blr1 \leq brm(MaxDR \sim RecThr+RecDR, data = emg.data,
               prior = c(set prior("normal(0,3)", class = "b"),
       set prior("cauchy(0,2.5)", class = "sigma")),
               family = qaussian(), seed = 123123)
summary(blr1, waic = TRUE)
MATLAB
NoPredictors=2;
PriorMdl1 = bayeslm(NoPredictors,ModelType="diffuse", VarNames=["RecThr" "RecDR"]);
PriorMdl1 = bayeslm(NoPredictors,ModelType="mixconjugateblm", VarNames=["RecThr" "RecDR"]);
plot(PriorMdl1); set(gcf,'Position',get(0,'ScreenSize'))
X = Table1{Table1.ContLev==30 & Table1.PNR>PNRthreshold,PriorMdl1.VarNames(2:end)};
y = Table1{Table1.ContLev==30 & Table1.PNR>PNRthreshold,"MaxDR"};
PosteriorMdl1 = estimate(PriorMdl1, X, y);
plot(PosteriorMdl1,PriorMdl1); set(gcf,'Position',get(0,'ScreenSize'))
```
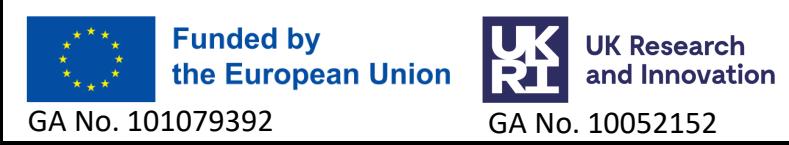

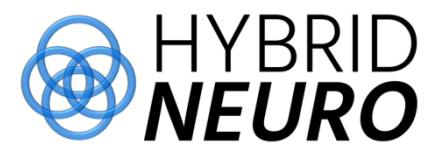

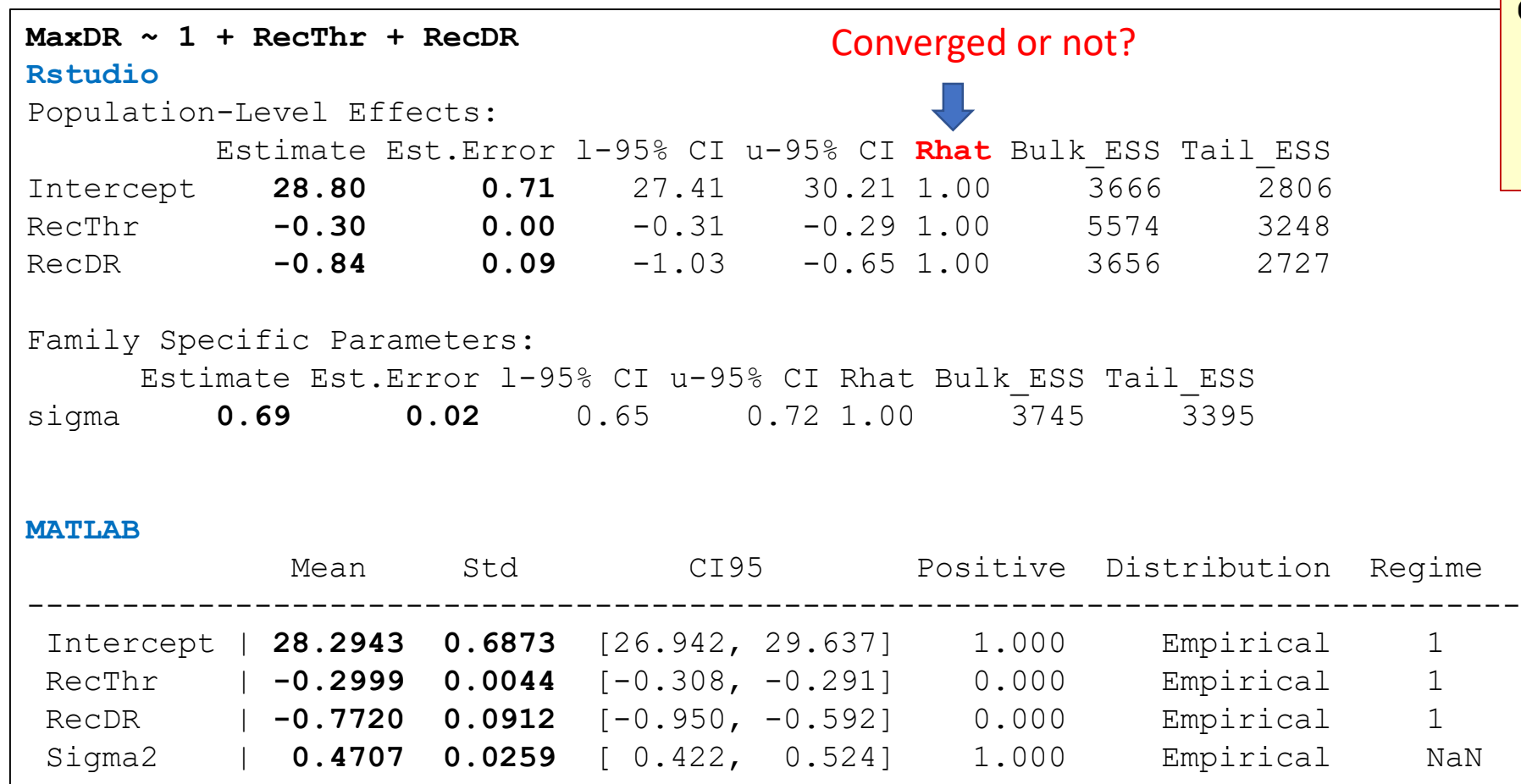

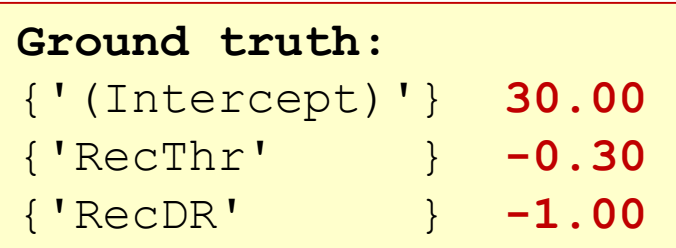

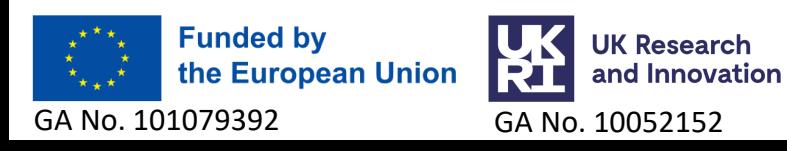

**MaxDR ~ 1 + RecThr + RecDR + ContRep SubID + MUid**

Research

and Innovation

#### **Rstudio**

Population-Level Effects:

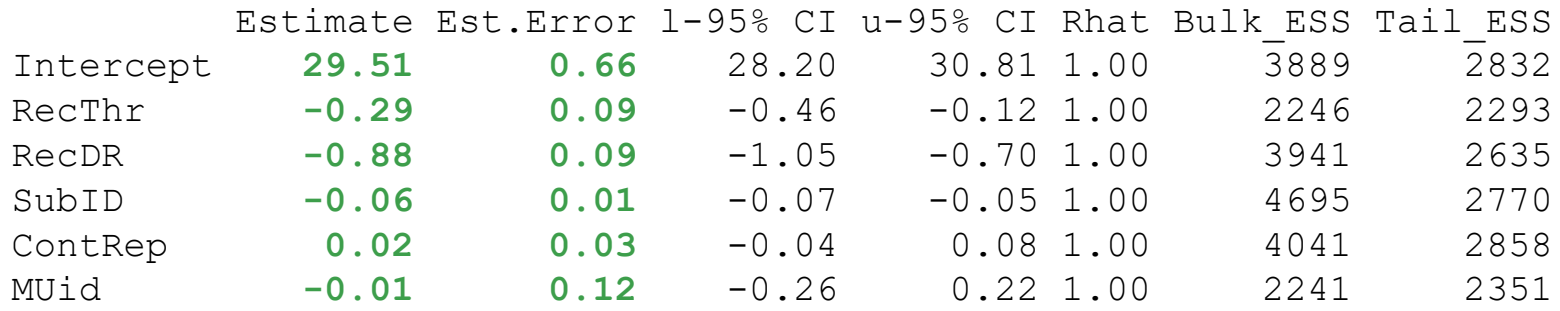

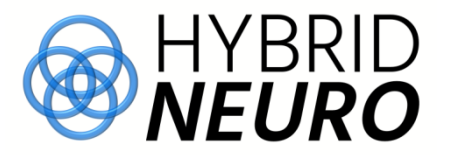

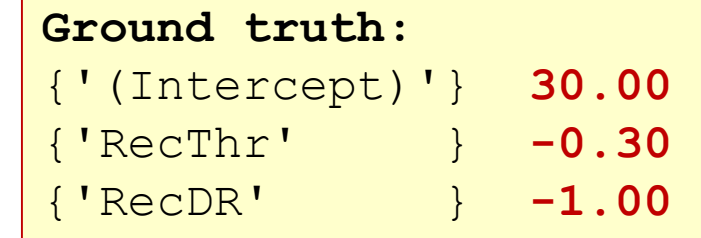

#### Family Specific Parameters:

GA No. 101079392 GA No. 10052152

**Funded by** 

the European Union

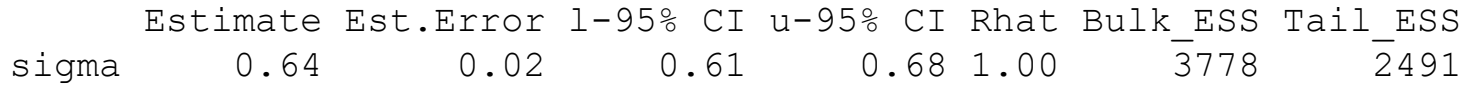

#### **MATLAB**

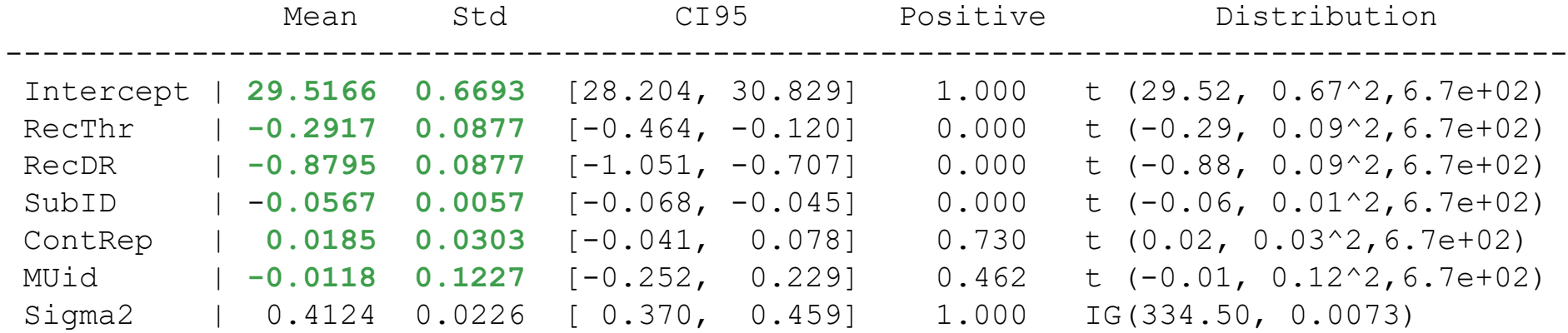

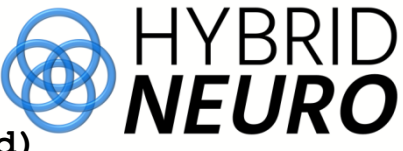

**MaxDR ~ 1 + RecThr+RecDR+ (-1 + RecThr|ContRep) + (-1 + RecThr|SubID) + (-1 + RecThr|MUid) Rstudio**

Group-Level Effects:

~**ContRep** (Number of levels: 3)

Estimate Est.Error l-95% CI u-95% CI Rhat Bulk\_ESS Tail\_ESS **sd(RecThr)** 0.01 0.02 0.00 0.04 1.01 592 1301 ~**MUid** (Number of levels: 15)

Estimate Est.Error l-95% CI u-95% CI Rhat Bulk\_ESS Tail\_ESS **sd(RecThr)** 0.00 0.00 0.00 0.00 1.01 423 371 ~**SubID** (Number of levels: 15)

Estimate Est.Error l-95% CI u-95% CI Rhat Bulk\_ESS Tail\_ESS **sd(RecThr)** 0.06 0.01 0.04 0.09 1.06 55 460

#### Population-Level Effects:

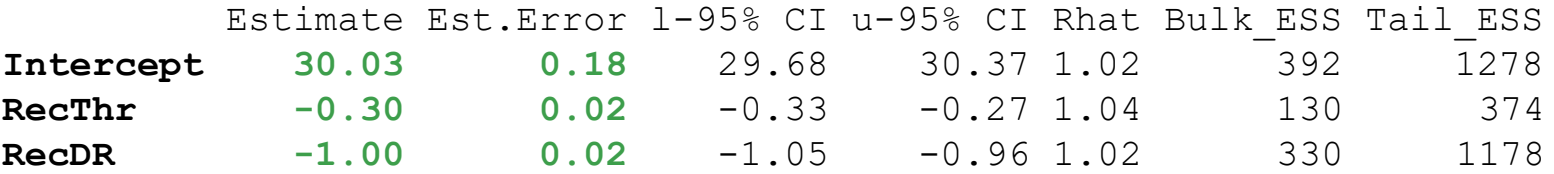

#### Family Specific Parameters:

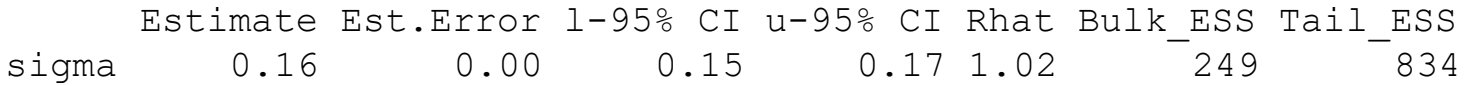

#### **MATLAB**

Model not supported

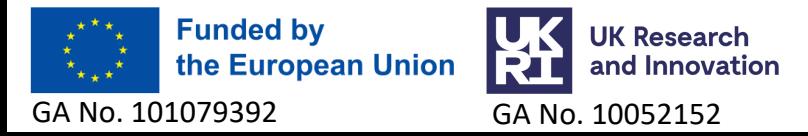

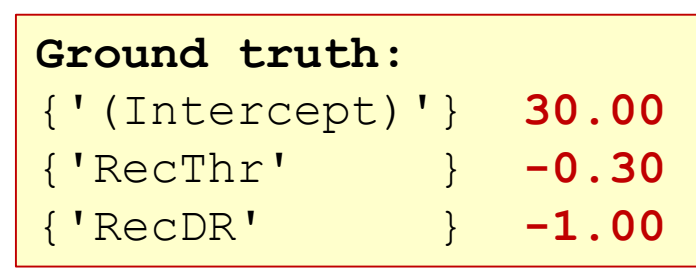

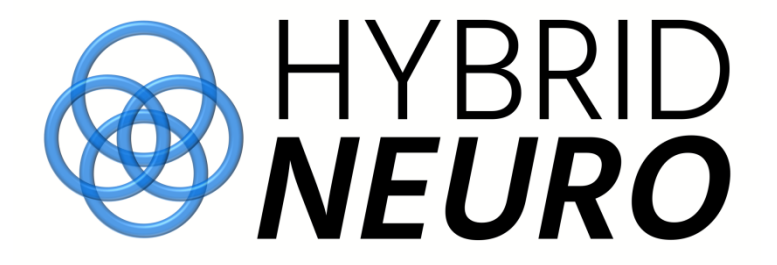

# **Experimental data**

Tibialis anterior, healthy subjects, 30% ramp contractions

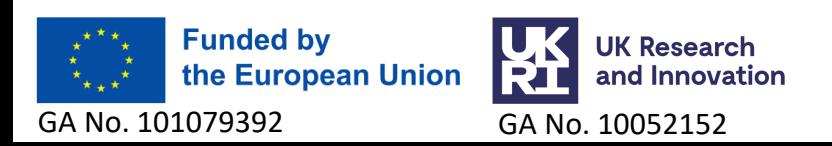

## **Experimental data**

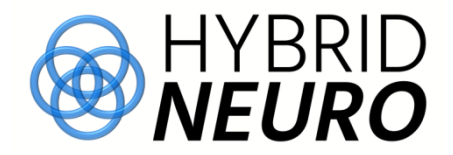

- 19 healthy subjects
- Tibialis anterior muscle
- HDEMG signals
	- 64 channels
	- Sampling: 16 bit resolution and 2048 Hz of sampling rate
- Decomposition
	- Convolution Kernel Compensation (CKC)
	- Manually edited by two experts, only accurately identified motor units (MU) kept for analysis

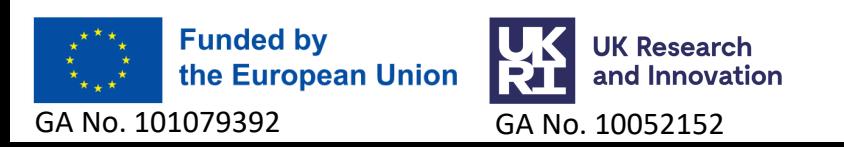

#### **Experimental data: MU tracked across contractions, variations in MU recruitment threshold**

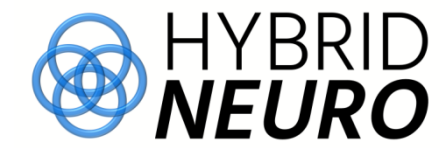

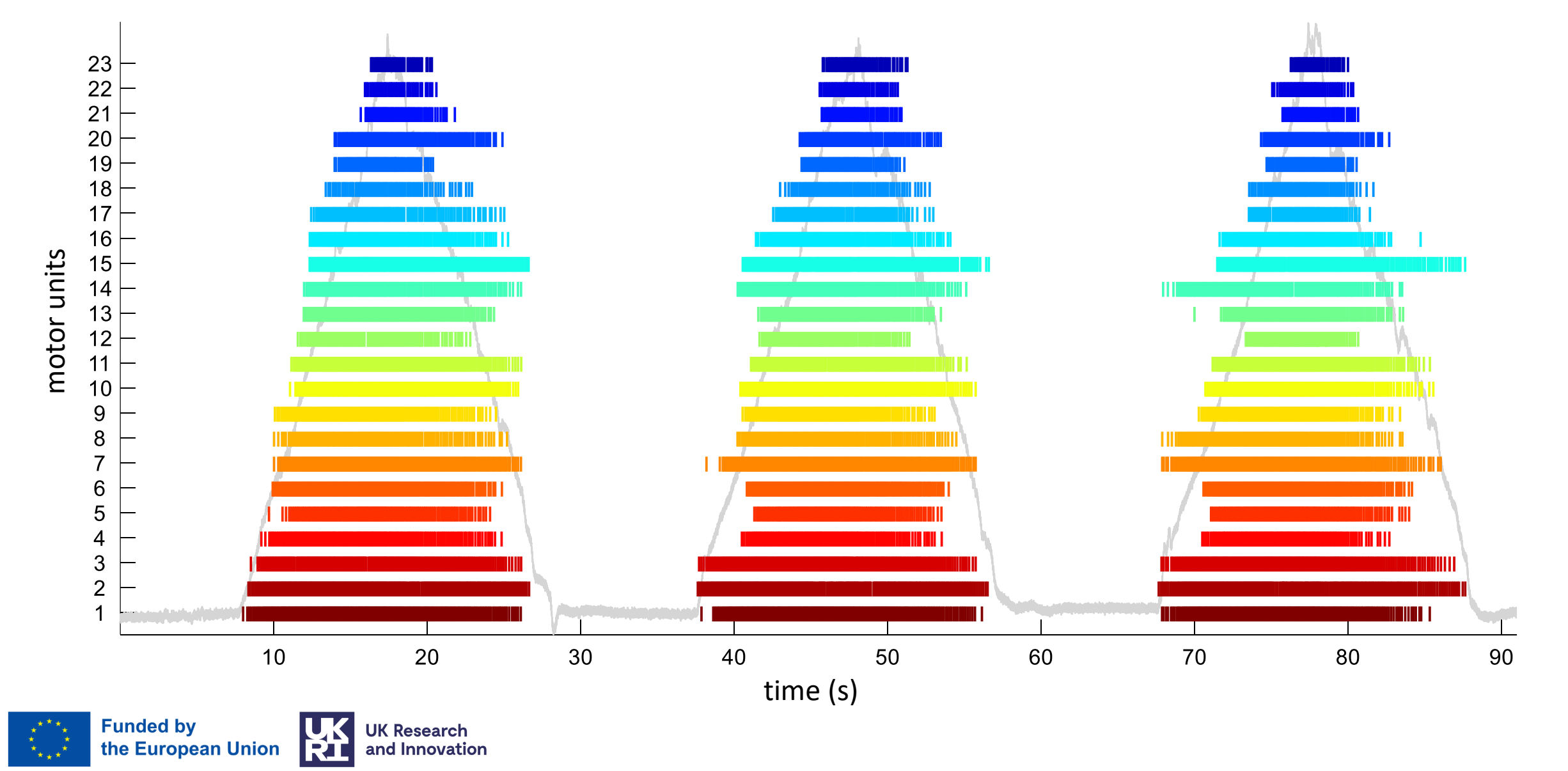

GA No. 101079392 GA No. 10052152

### **Experimental data: variability of MU recruitment discharge rate**

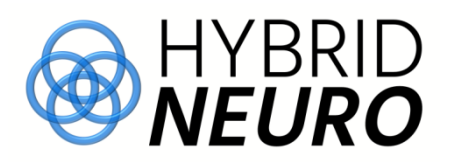

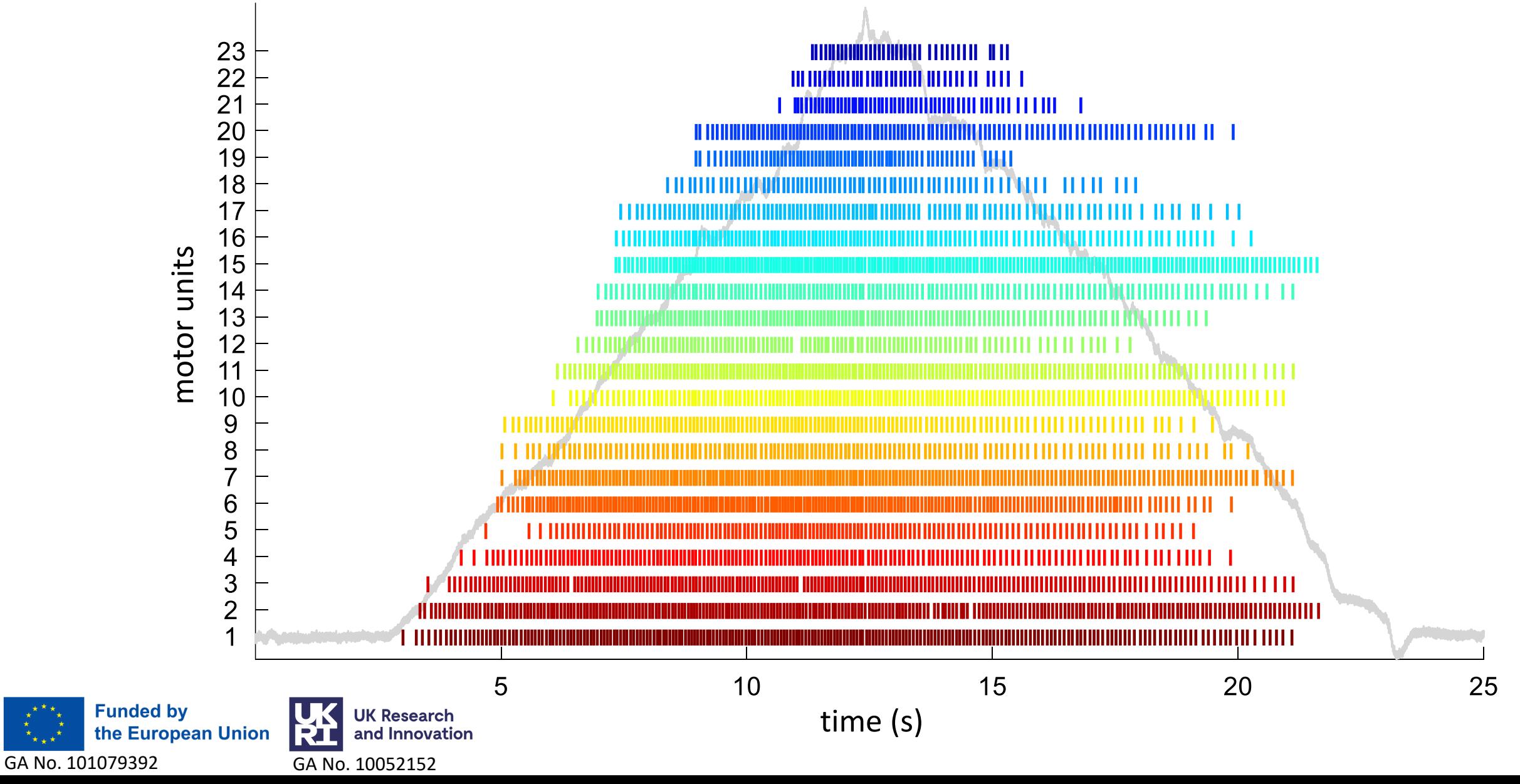

# **Experimental data**

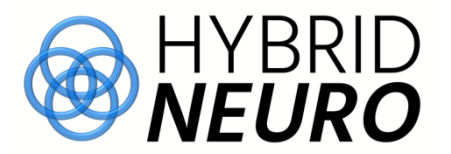

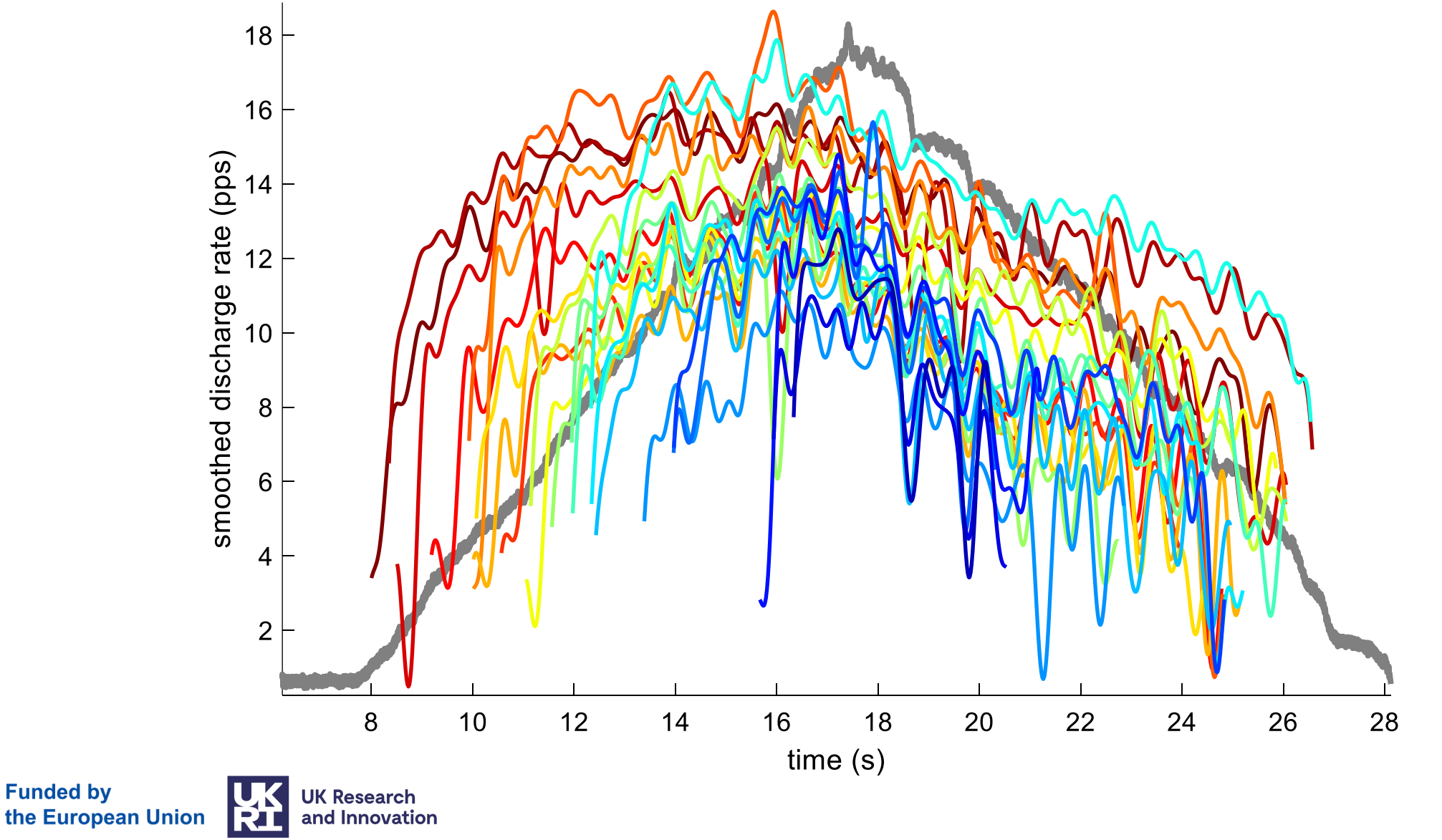

GA No. 101079392 GA No. 10052152

#### **Experimental data: variability of MU recruitment discharge rate**

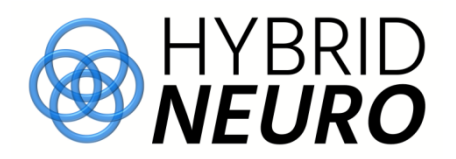

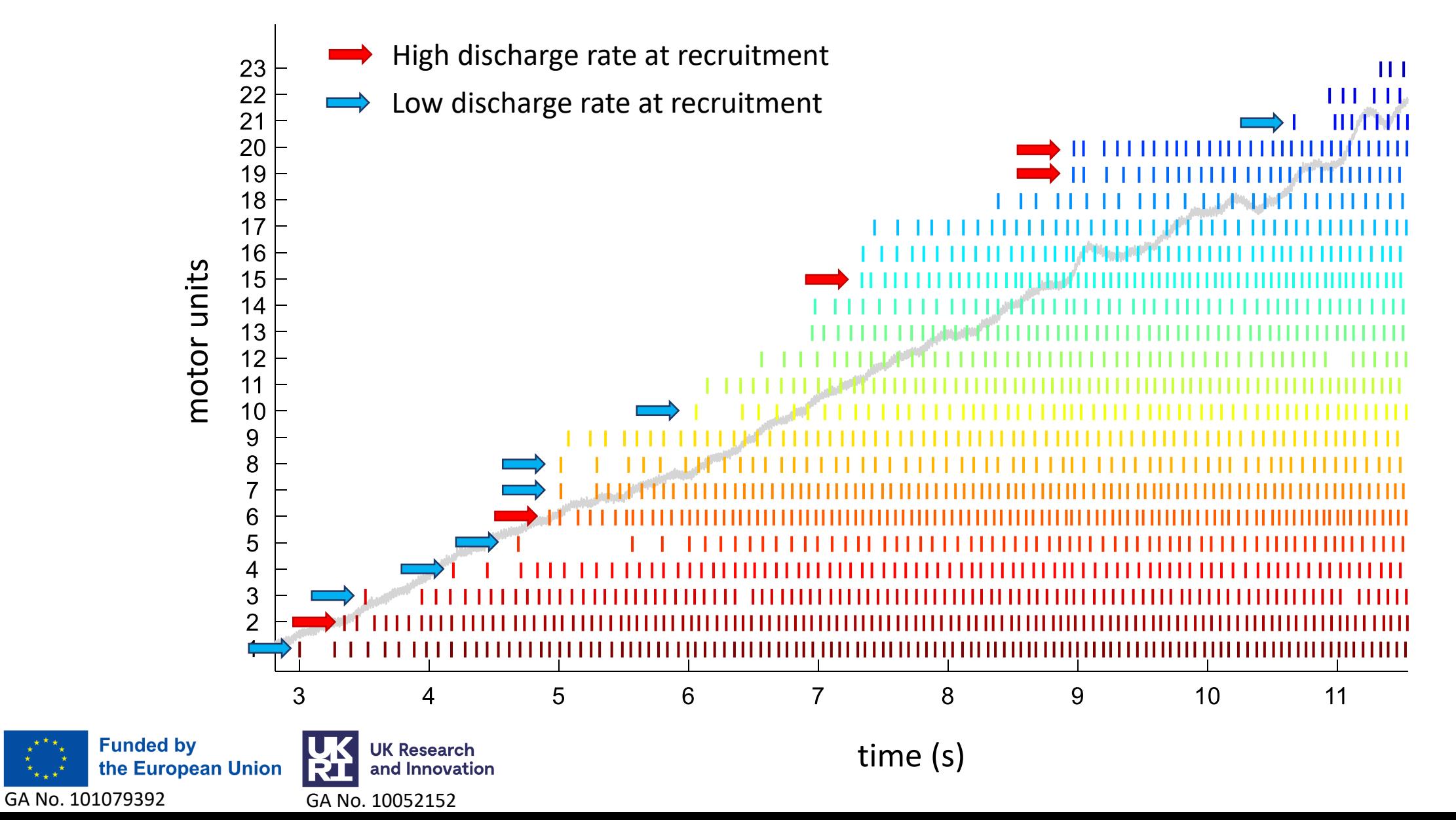

#### **Experimental data: discharge rate and recruitment threshold calculations**

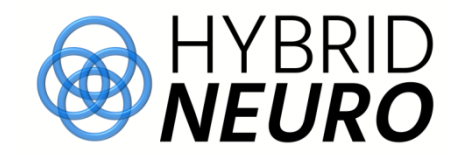

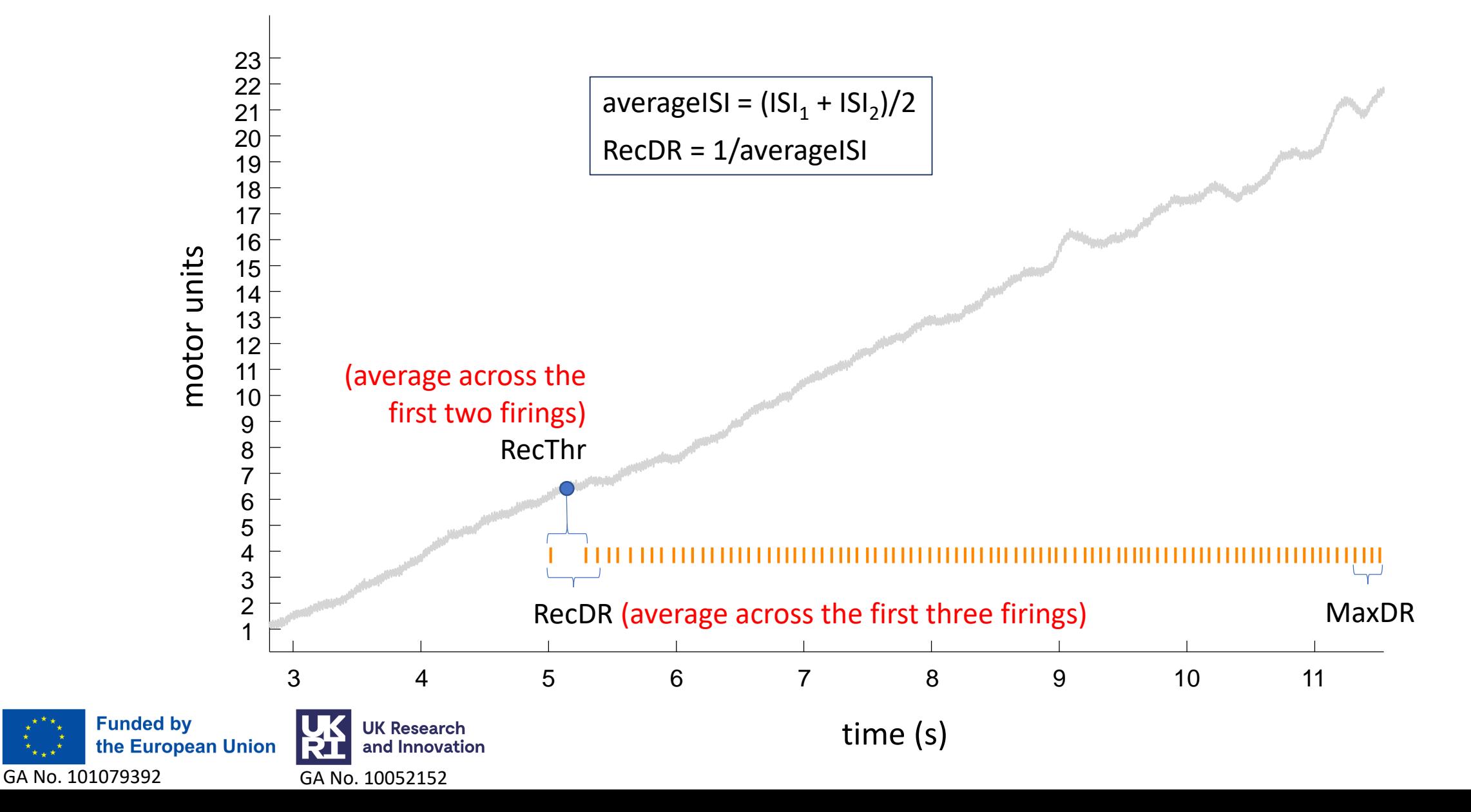

### **Extracted data from experimental HDEMG**

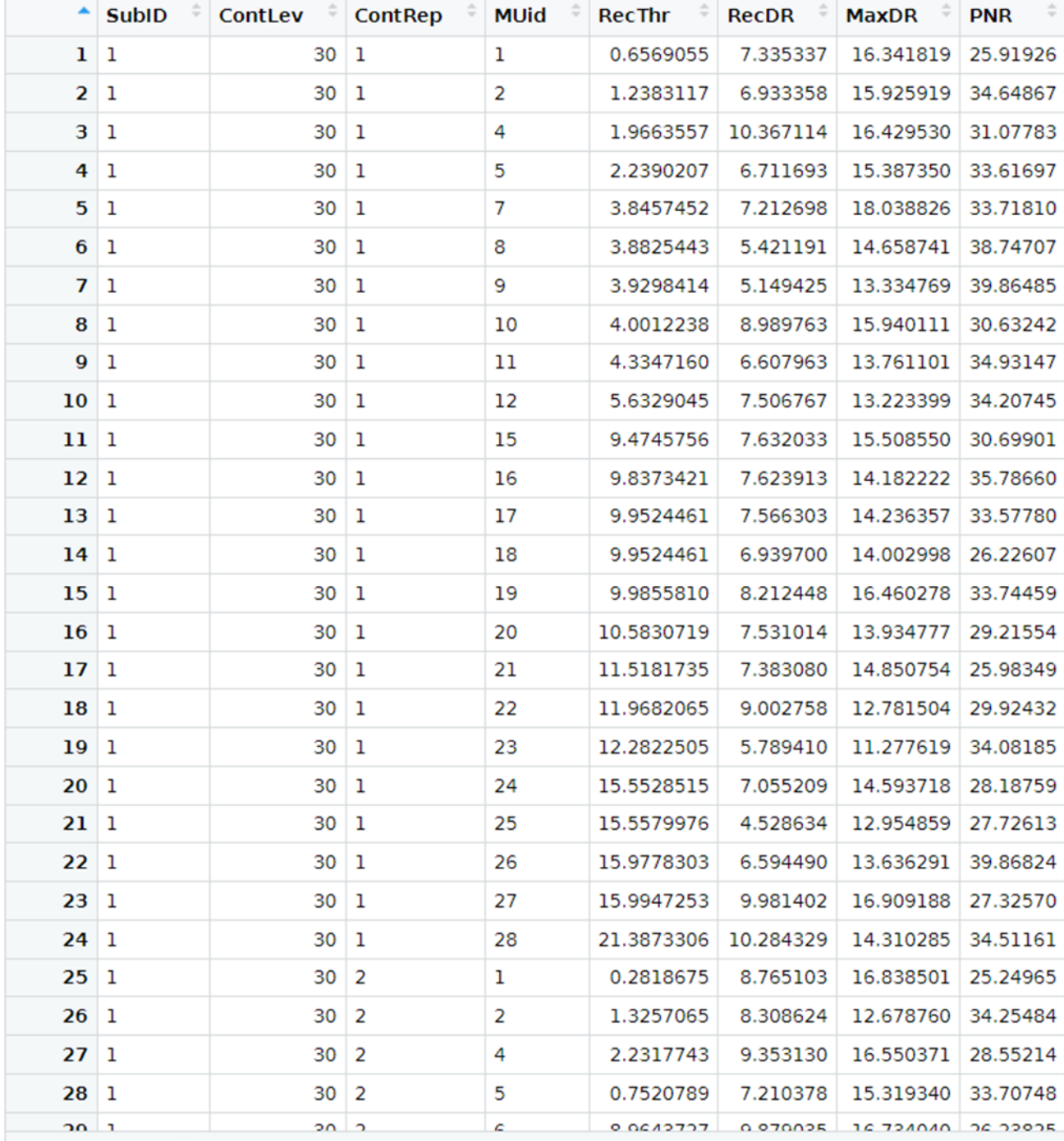

Showing 1 to 29 of 1,071 entries, 8 total columns

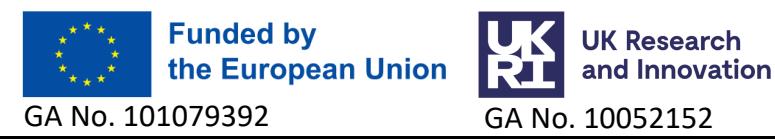

## **Extracted data distributions**

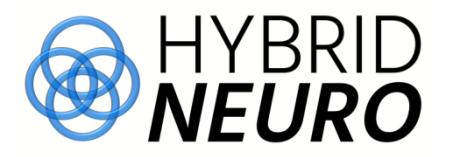

22

20

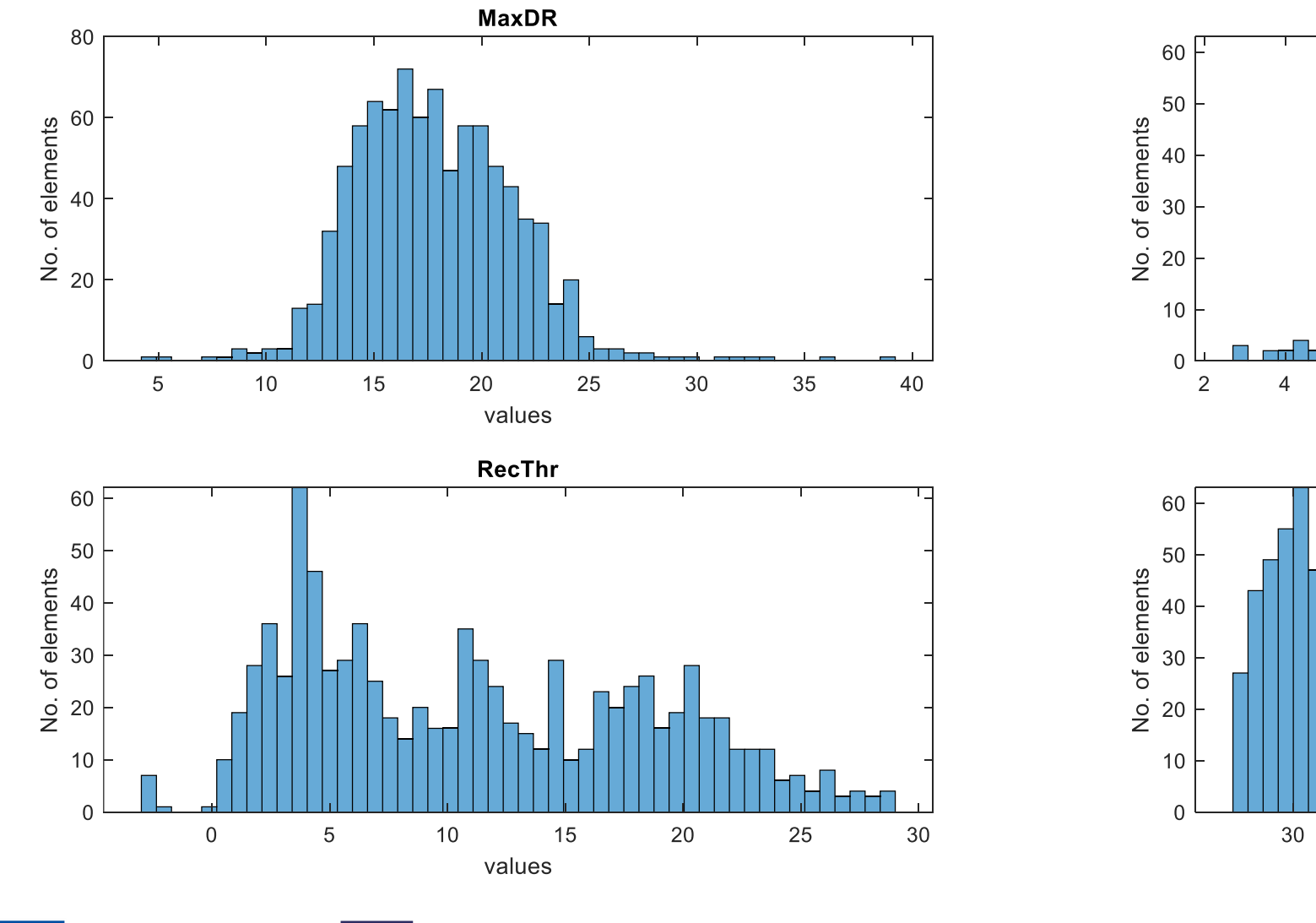

**UK Research** 

and Innovation

GA No. 101079392 GA No. 10052152

the European Union

**Funded by** 

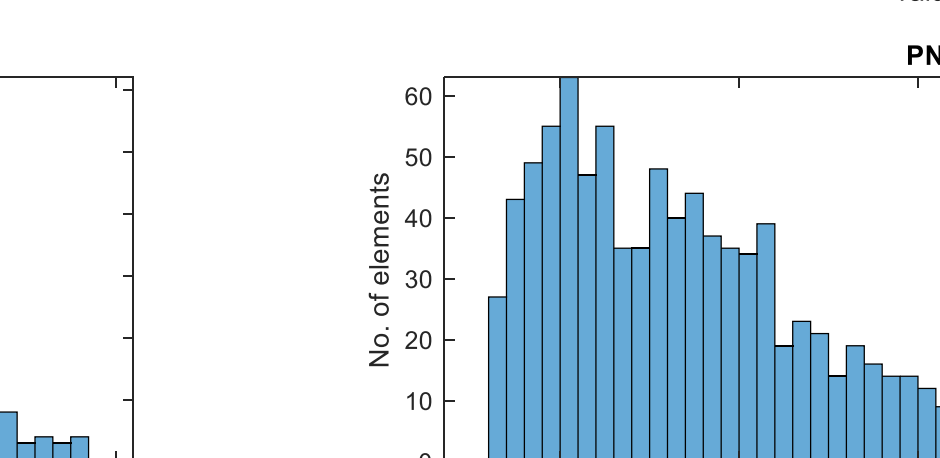

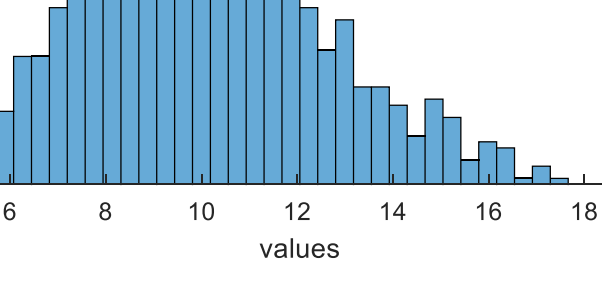

**RecDR** 

**PNR** 

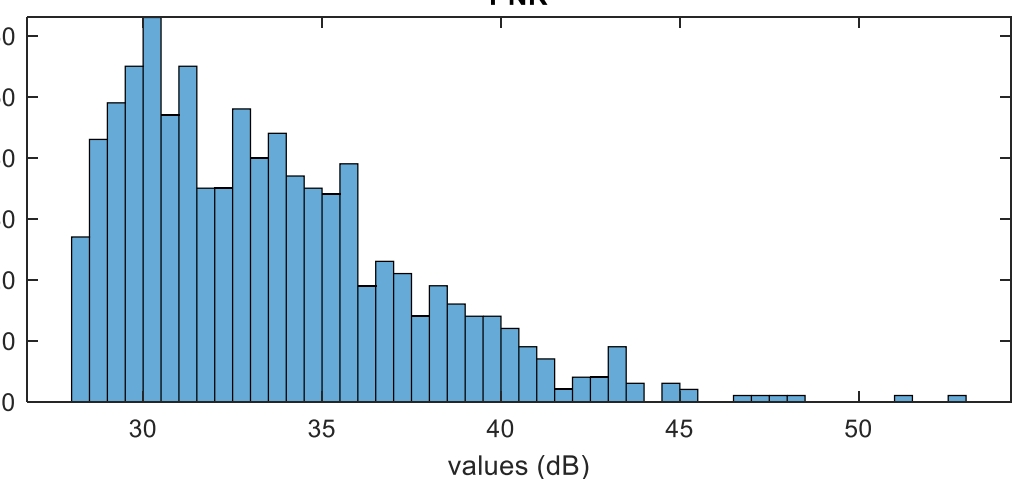

# **Experimental data**

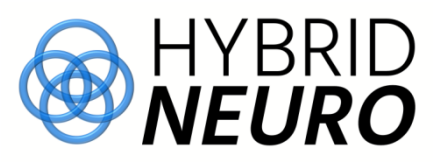

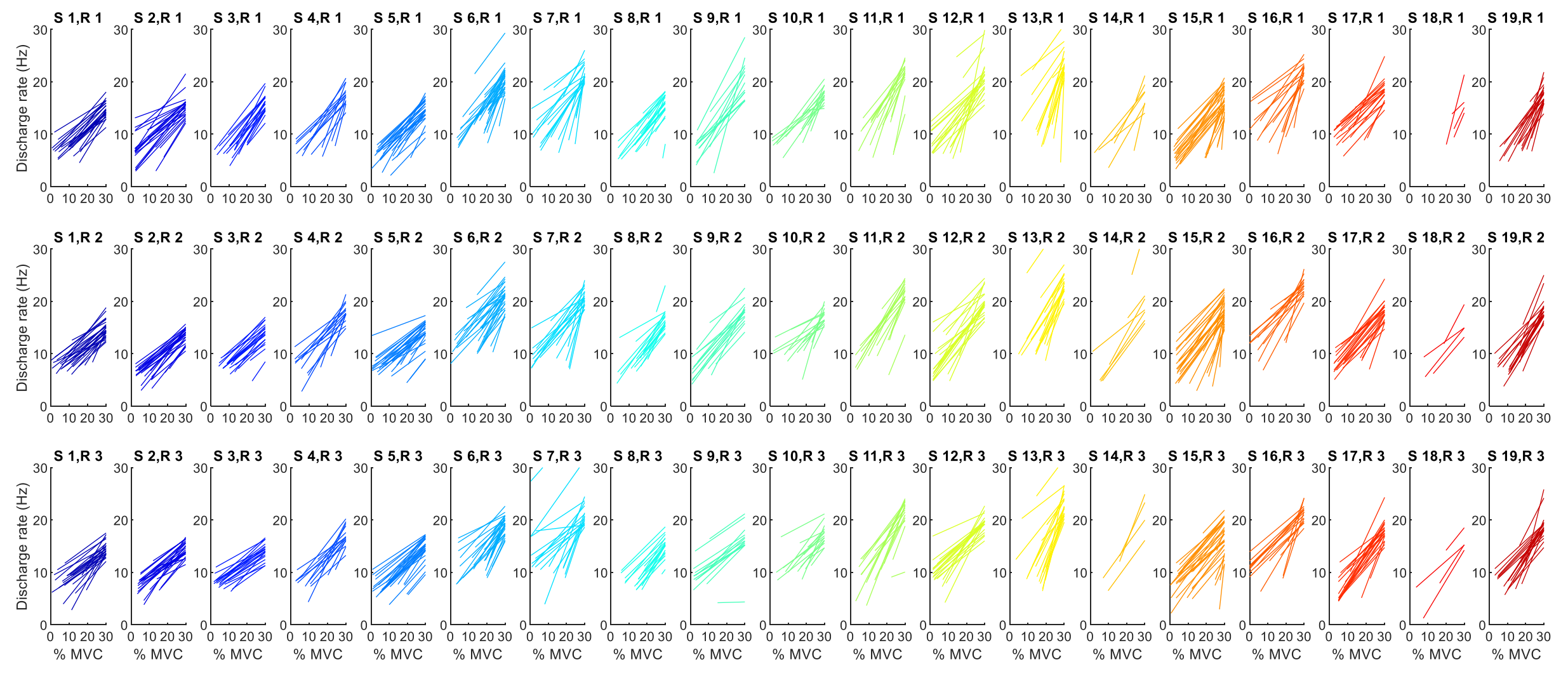

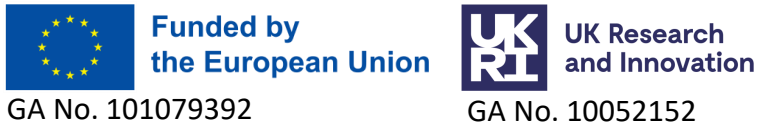

## **Simulated data**

GA No. 101079392 GA No. 10052152

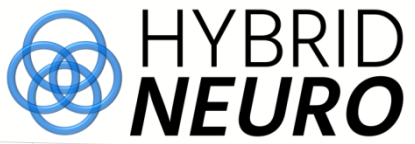

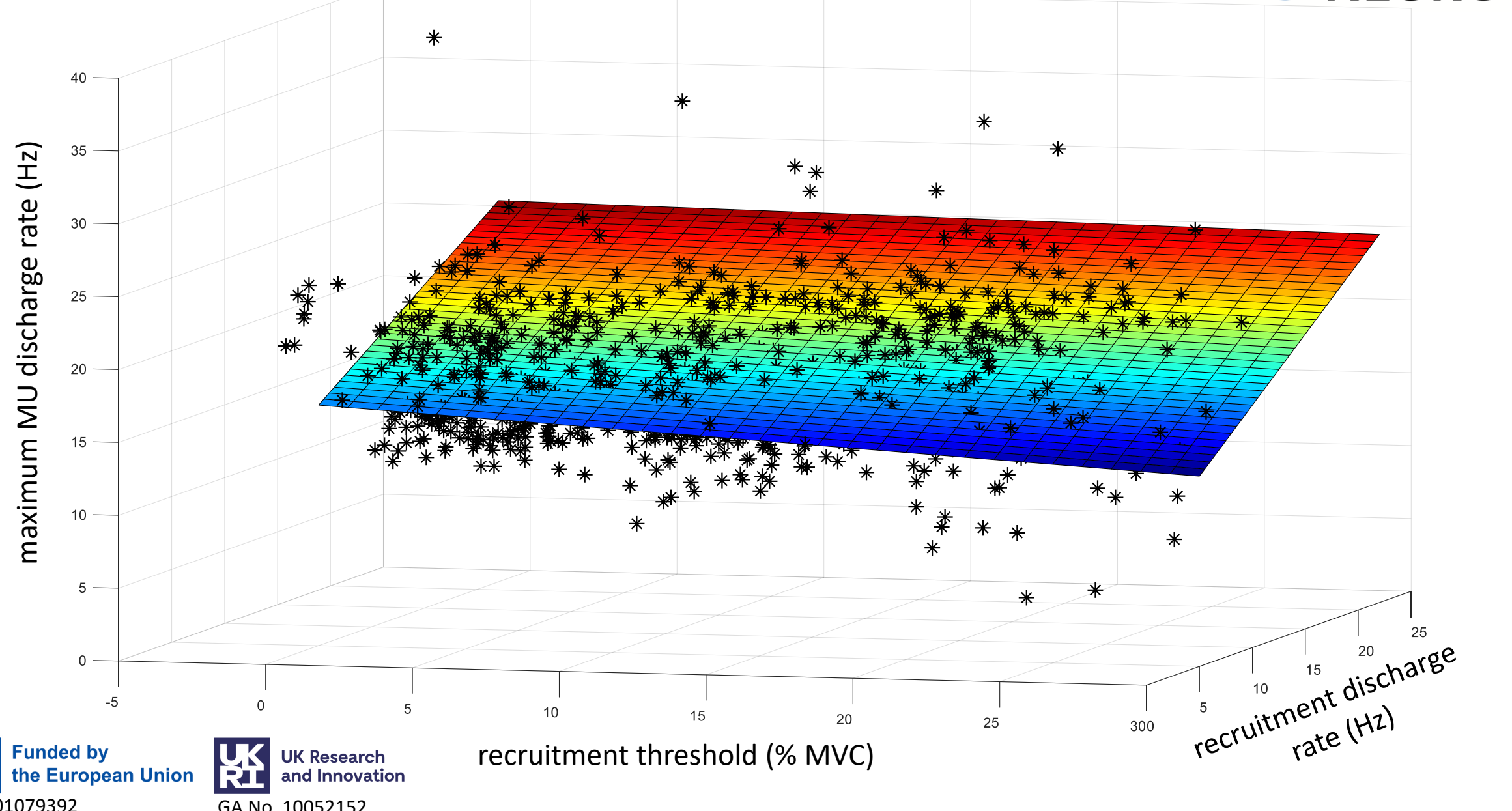

#### **Experimental data: different LMEs in MATLAB**

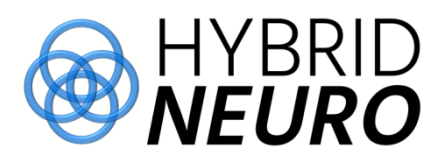

#### **MaxDR ~ MaxDR ~ 1 + RecThr**

**MATLAB**

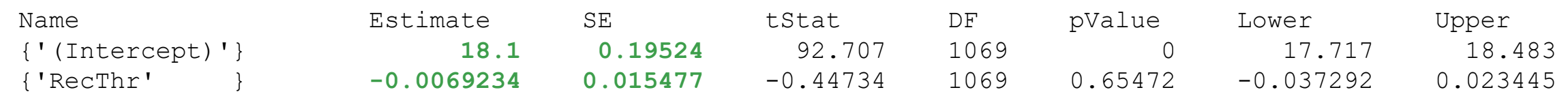

**Ground truth unknown!**

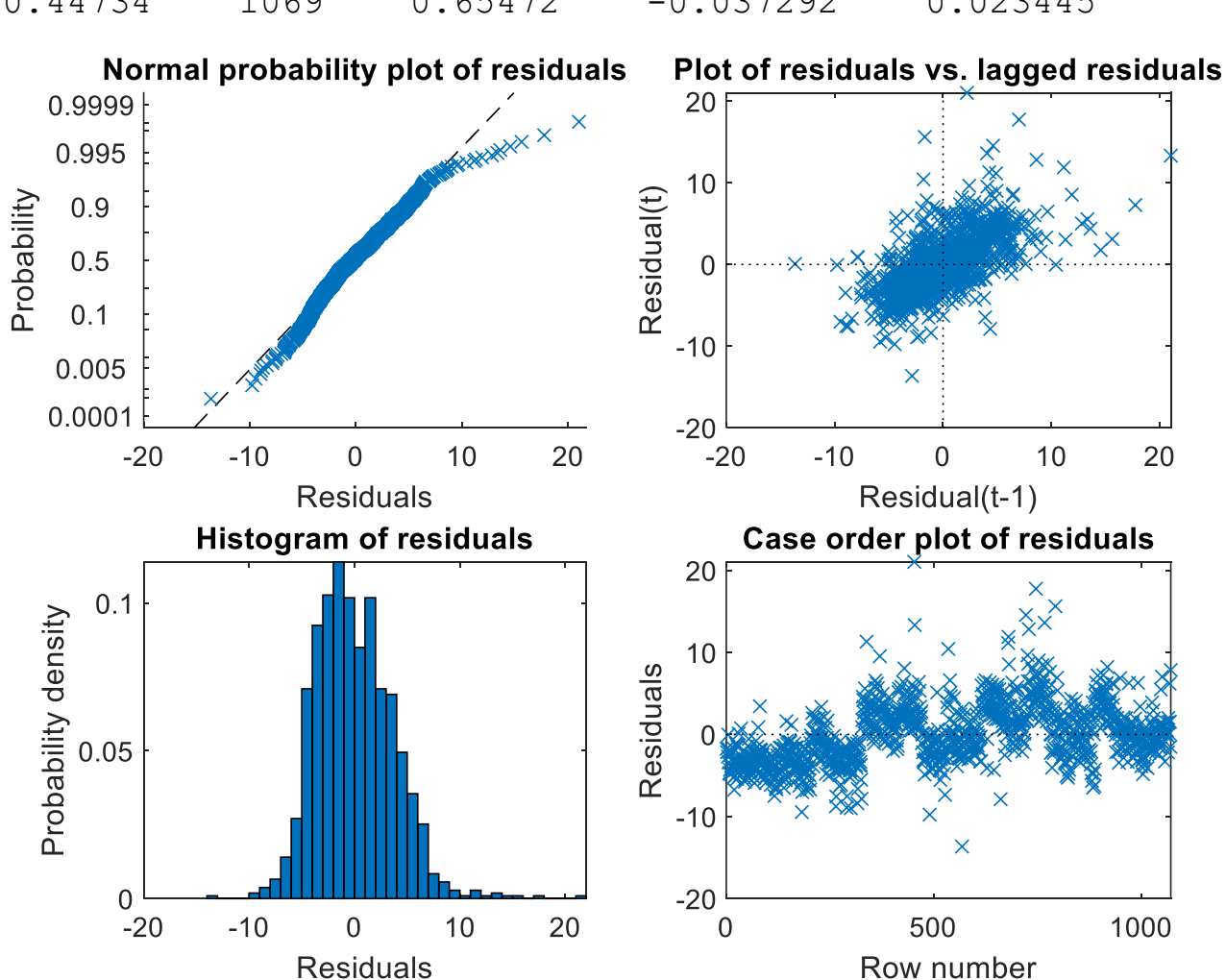

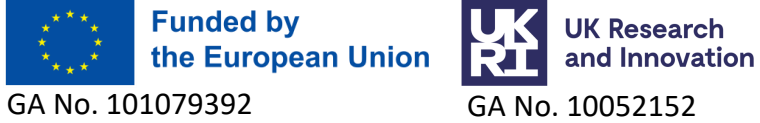

#### **Experimental data: different LMEs in Rstudio**

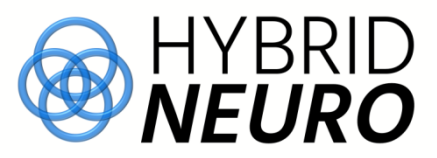

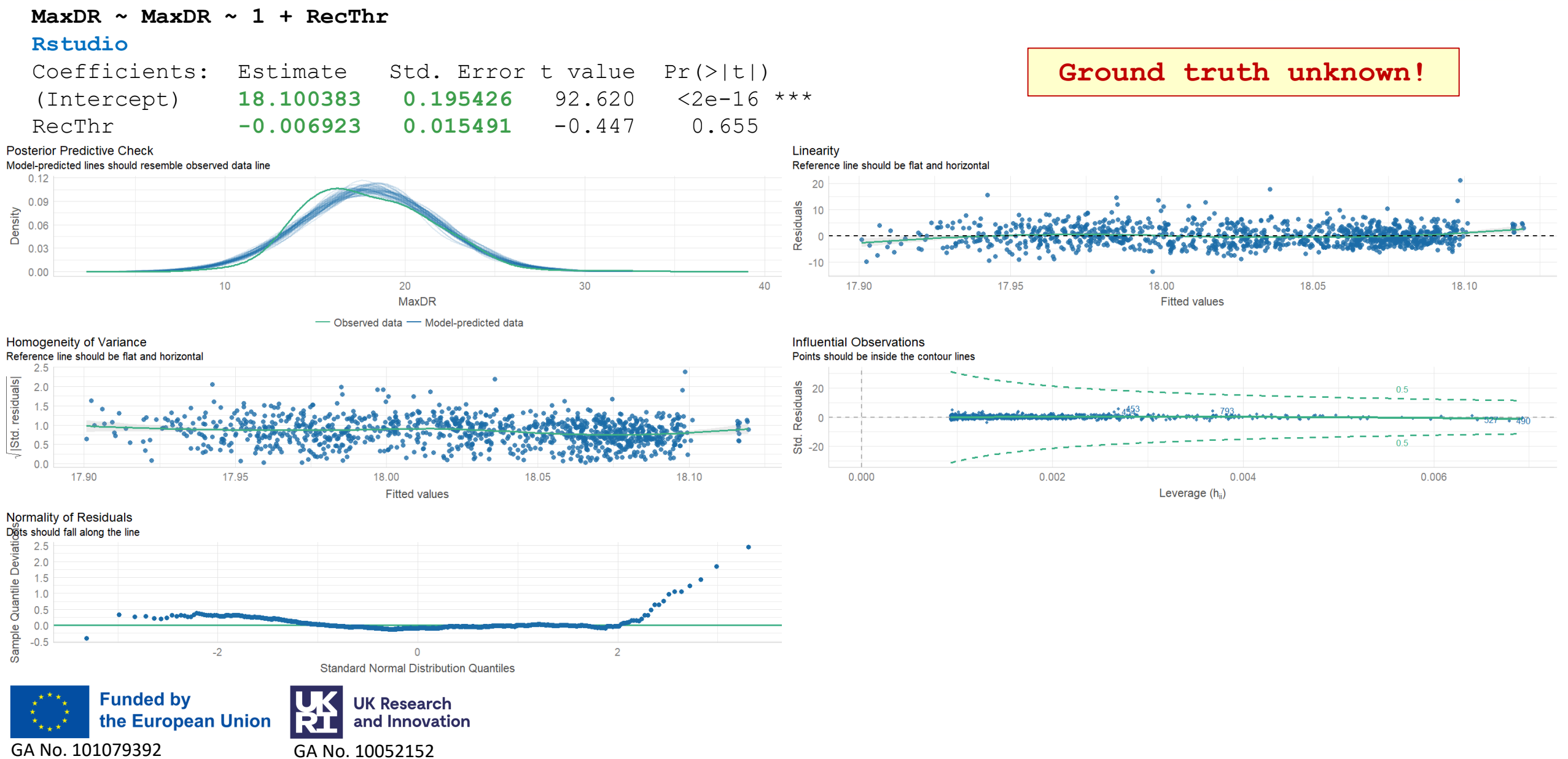

#### **Experimental data: different LMEs in MATLAB**

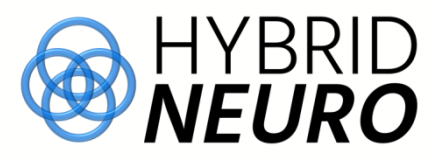

**MaxDR ~ 1 + RecThr\*RecDR+(-1 + RecThr|ContRep) + (-1 + RecThr|SubID)+ ' ... '(-1 + RecThr|SubID:MUid) +(-1 + RecDR|ContRep) + (-1 + RecDR|SubID)+ (-1 + RecDR|SubID:MUid) MATLAB** Name Estimate SE tStat DF pValue Lower Upper {'(Intercept)' } **15.996 0.3341** 47.878 1067 **5.5495e-268** 15.34 16.652 {'RecThr' } 0.0027776 0.042105 0.065967 1067 0.94742 -0.079841 0.085396

{'RecDR' } **0.29774 0.064784** 4.596 1067 **4.8222e-06** 0.17063 0.42486 {'RecThr:RecDR'} **-0.0089509 0.0029048** -3.0815 1067 **0.0021126** -0.014651 -0.0032512

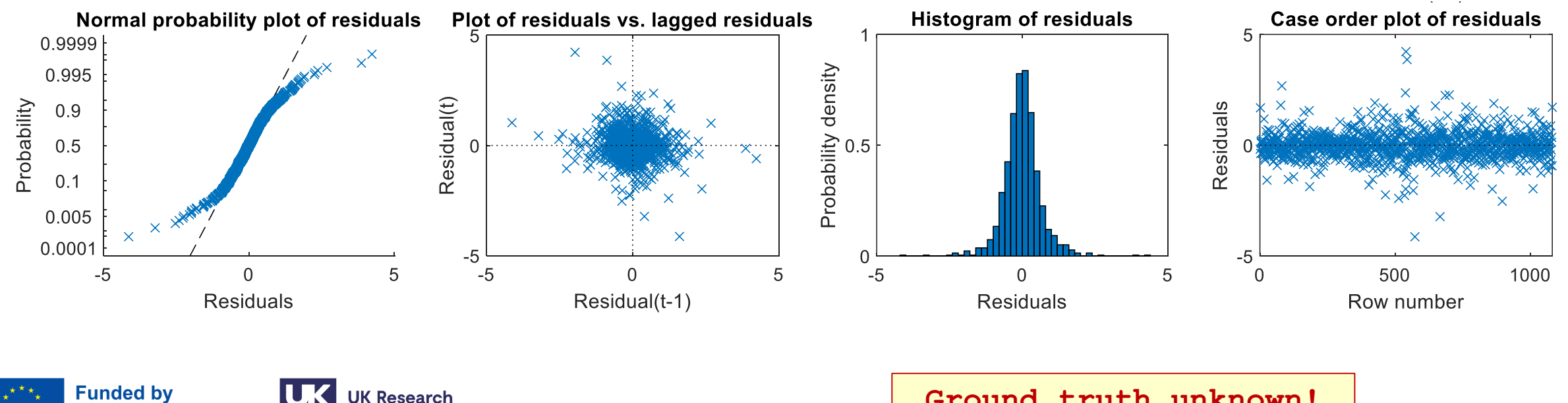

the European Union and Innovation GA No. 101079392 GA No. 10052152

**Ground truth unknown!**

#### **Experimental data: different LMEs in Rstudio**

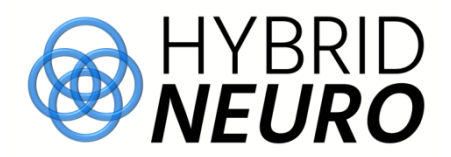

**MaxDR ~ 1 + RecThr\*RecDR + (1+RecThr|SubID) + (1+RecThr|SubID:ContRep)** 

**+ (1+RecThr|SubID:MUid) + (1+RecDR|SubID:ContRep) + (1+RecDR|SubID:MUid)**

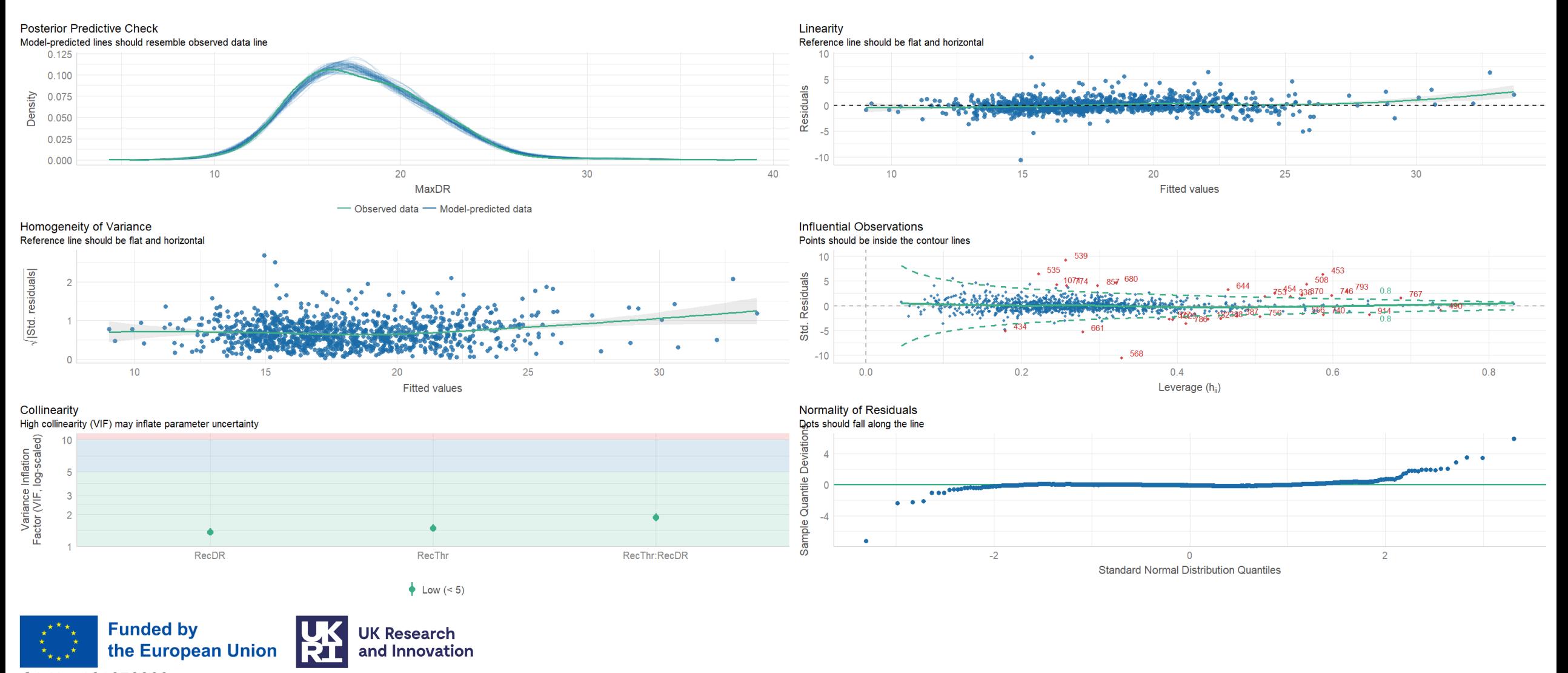

GA No. 101079392 GA No. 10052152

#### **Experimental data: different LMEs in Rstudio**

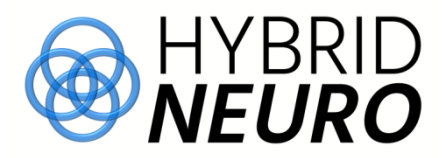

**MaxDR ~ 1 + RecThr\*RecDR+(-1 + RecThr|ContRep) + (-1 + RecThr|SubID)+ ' ... '(-1 + RecThr|SubID:MUid) +(-1 + RecDR|ContRep) + (-1 + RecDR|SubID)+ (-1 + RecDR|SubID:MUid)**

#### **MATLAB**

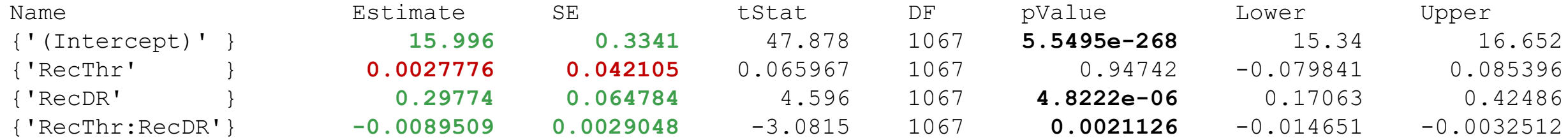

#### **Rstudio**

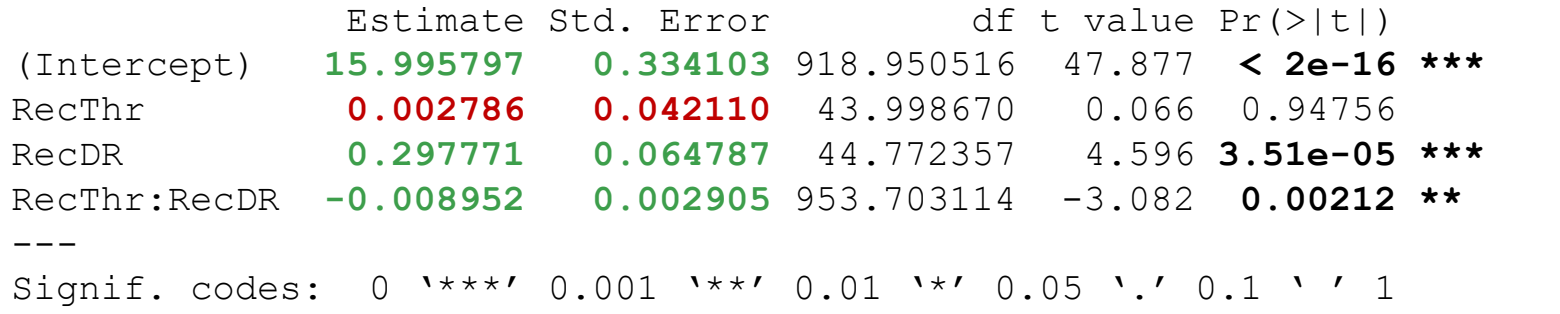

**Ground truth unknown!**

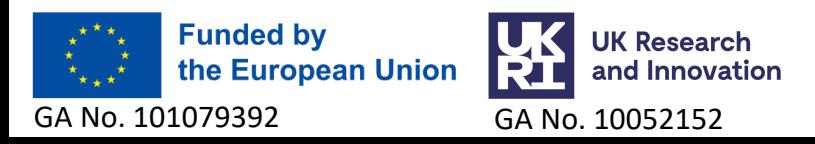

#### **Experimental data: Bayesian linear regression**

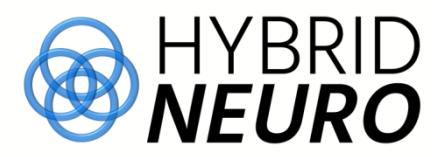

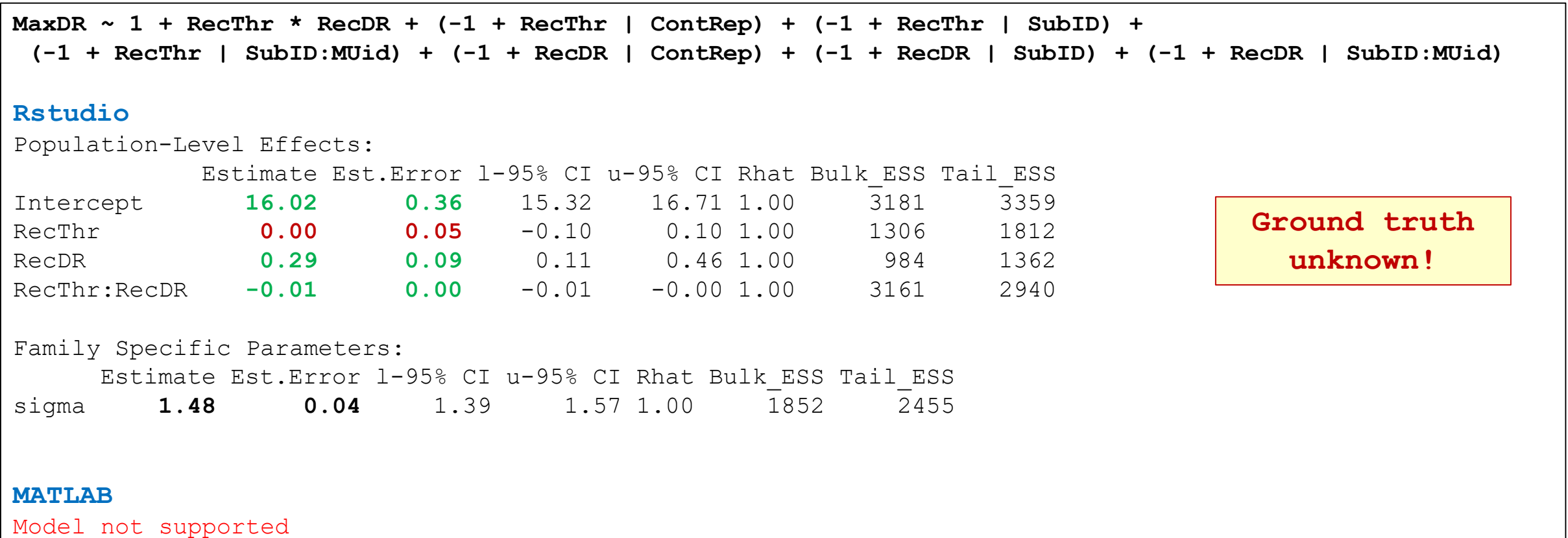

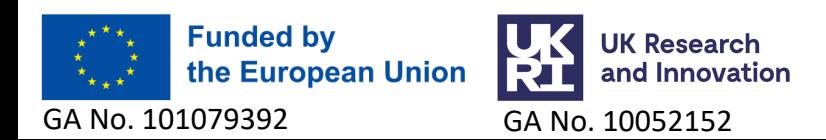

# **Summary of introduction to…**

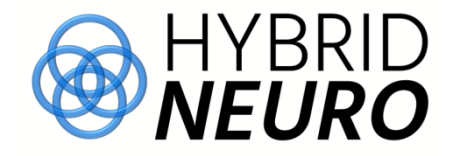

- Model assumptions important, but not always easy to reach
- Visual check of model assumptions requires experiences
- Different programming languages come with different support to linear regression models
	- Rstudio, MATLAB, Python, JASP…
- Numerous packages in Rstudio time needed for their testing and selection
- Different schools of thinking:
	- Linear Mixed Effect
	- Bayesian Linear Regression
- Comparison of different data models
	- AIC & BIC for Linear Mixed Effect models
	- WAIC & LOO for Bayesian Linear Regression models
- Simulated data can serve as an easy-to-use platform for testing of different assumptions.

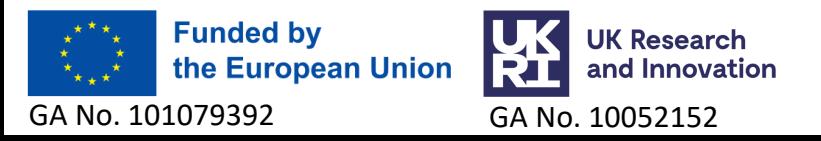

## **Literature**

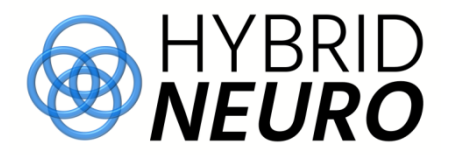

- Winter, B., 2013. **A very basic tutorial for performing linear mixed effects analyses**. *arXiv preprint arXiv:1308.5499*, pp.1-22.
- G. K. Hajduk, **Introduction to linear mixed models**[, https://ourcodingclub.github.io/tutorials/mixed](https://ourcodingclub.github.io/tutorials/mixed-models/)models
- H. Schielzeth et al. **Robustness of linear mixed-effects models to violations of distributional**  assumptions,<https://doi.org/10.1111/2041-210X.13434>
- S. A. Baldwin et al., **An introduction to using Bayesian linear regression with clinical data**, <https://doi.org/10.1016/j.brat.2016.12.016>
- M. Franke et al. **A tutorial on contrast coding for (Bayesian) regression**, https://michael[franke.github.io/Bayesian-Regression/practice-sheets/01e-contrast-coding-tutorial.html](https://michael-franke.github.io/Bayesian-Regression/practice-sheets/01e-contrast-coding-tutorial.html)
- E. Makalic et al**. High-Dimensional Bayesian Regularised Regression with the BayesReg Package**, arXiv:1611.06649 [stat.CO] *Version* 1.9.1.0 (105 KB) by [Statovic](https://www.mathworks.com/matlabcentral/profile/authors/1050231)
- Stan <https://mc-stan.org/> (different programming languages supported, R, Matlab...)

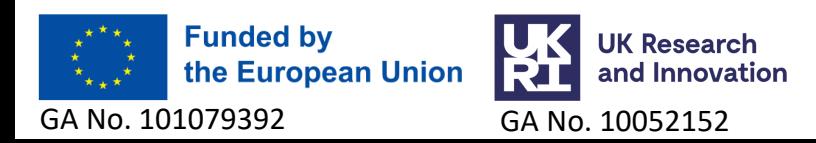

February 6<sup>th</sup> –9<sup>th</sup> 2024<br>Universitat Politècnica de Catalunya, Barcelona, Spain

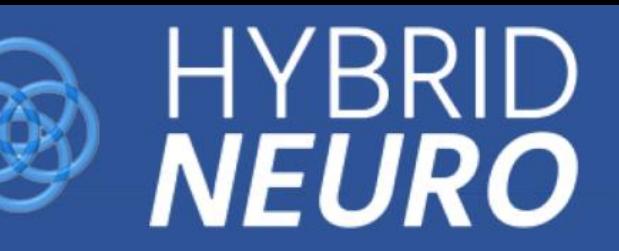

# **WORKSHOP BCN24** "A journey into brain activity"

From EEG and related potentials to connectivity and source modeling

Day 1: EEG signal acquisition and preprocessing.

Day 2: ERP and MRCP studies and movement intention for device control.

Day 3: Source localization and brain connectivity.

Day 4: Networking with hospitals, companies, and research centers.

**Hybrid Workshop** (online and In-person event). Contact: Bioart.group@upc.edu

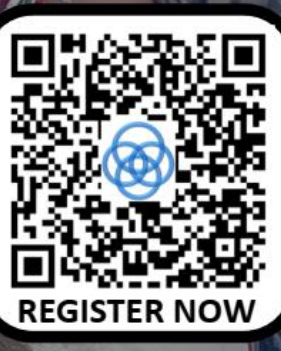

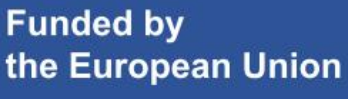

GA 101079392 GA NO. 10052152

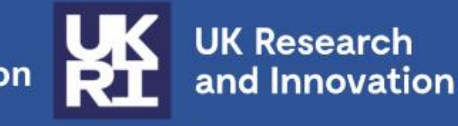

ш m University of Maribor

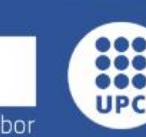

**UNIVERSITAT POLITÈCNICA DE CATALUNYA BARCELONATECH** 

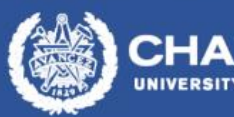

**Imperial College** London

# February 6<sup>th</sup> –9<sup>th</sup> 2024<br>Universitat Politècnica de Catalunya, Barcelona, Spain

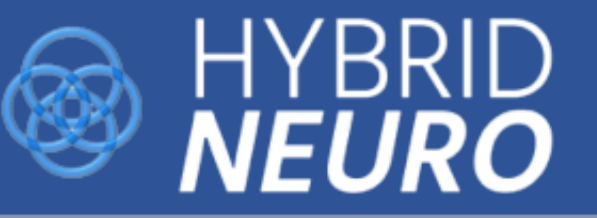

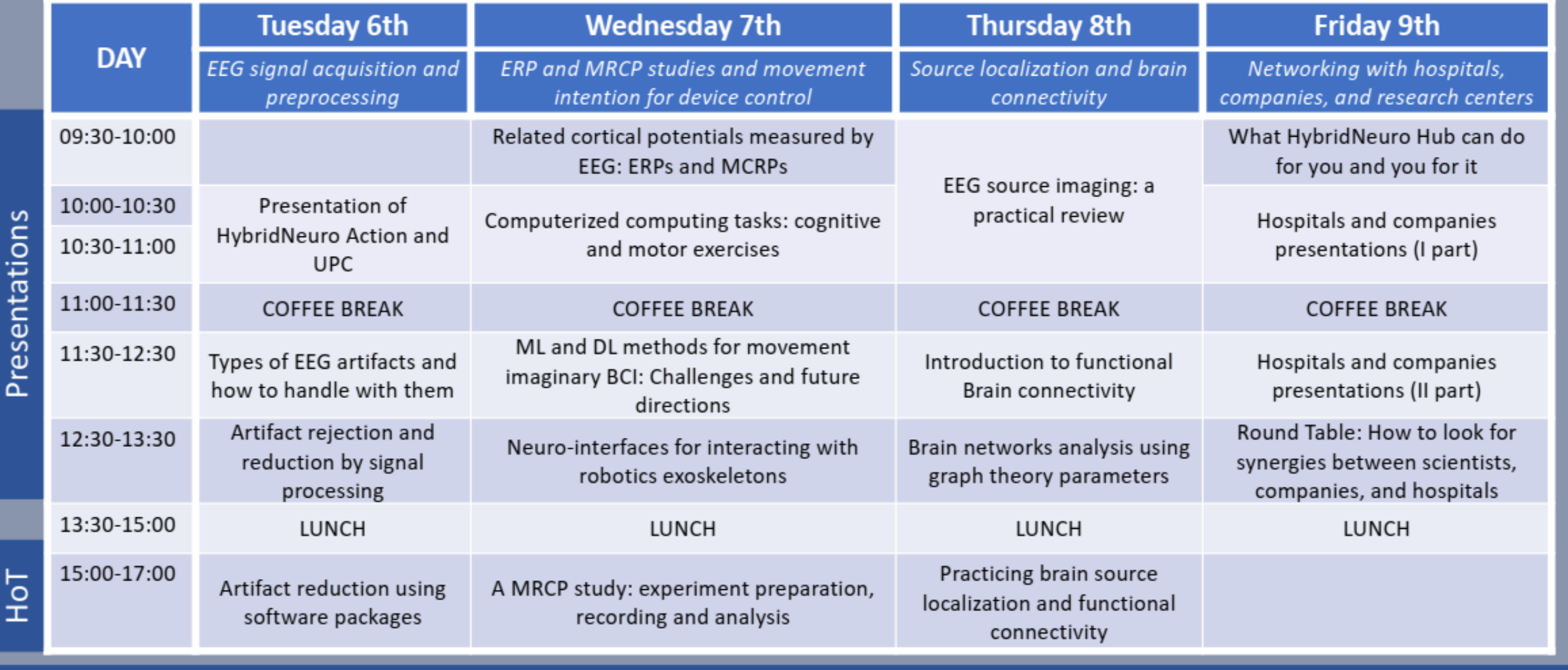

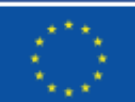

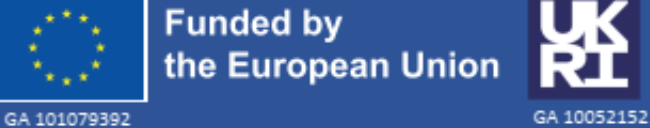

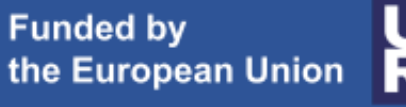

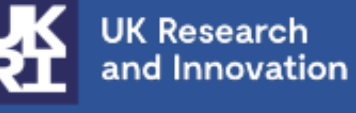

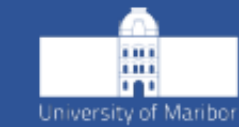

**UNIVERSITAT POLITÈCNICA CONSIDER DE CATALUNYA BARCELONATECH** 

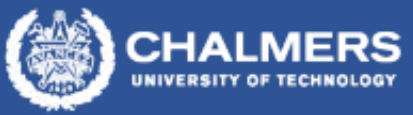

**Imperial College** London

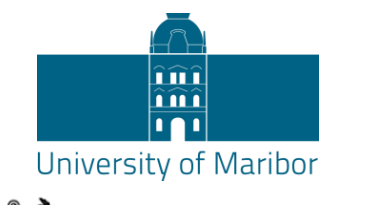

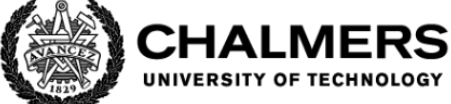

#### **Imperial College** London

88 **UNIVERSITAT POLITÈCNICA DE CATALUNYA UPC BARCELONATECH** 

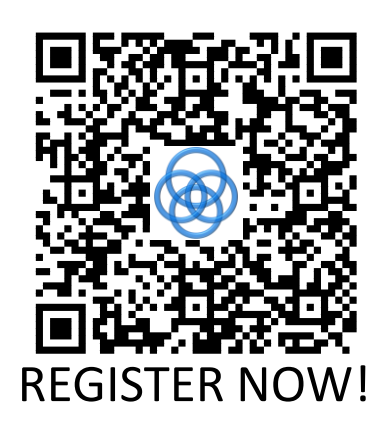

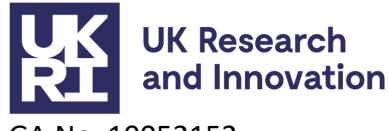

GA No. 10052152

GA No. 101079392

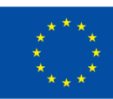

**Funded by** the European Union

GA No. 101079392 GA No. 101079392 GA No. 10107939

# **Summer school on Hybrid Neural Interfaces**

HYBRID<br>*NEURO* 

#### **July 8th -12th 2024, Maribor, Slovenia**

- **Surface & intramuscular HDEMG**
- **Identification of neural codes**
- **EEG & functional brain connectivity**
- **Corticomuscular coupling**
- **Movement augmentation**
- **Hybrid Neural Interfaces in practice**

#### **FREE REGISTRATION**

**Travel & accommodation costs to be covered by participants**

- **Keynote lectures**
- **Practical examples**
- **Student 2 student explanations**
- **Present your project**
- **Ask top experts**
- **Active consultations**

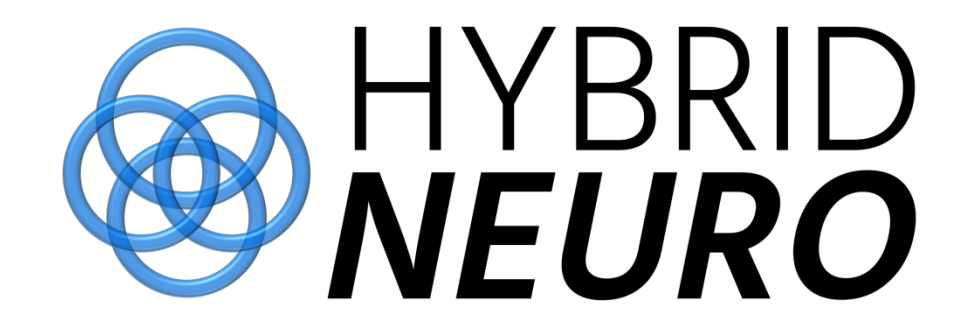

# **Questions?**

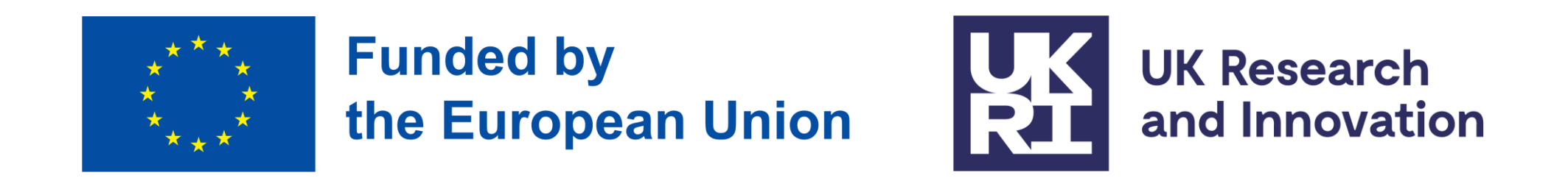

This project has received funding from the European Union's Horizon Europe Research and Innovation Programme under grant agreement no. 101079392 and from the UK Research and Innovation (UKRI) government's Horizon Europe funding guarantee scheme under grant agreement no. 10052152.